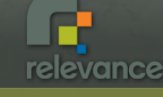

# The State of the DSL Art in Ruby

Glenn Vanderburg Relevance, Inc. glenn@thinkrelevance.com

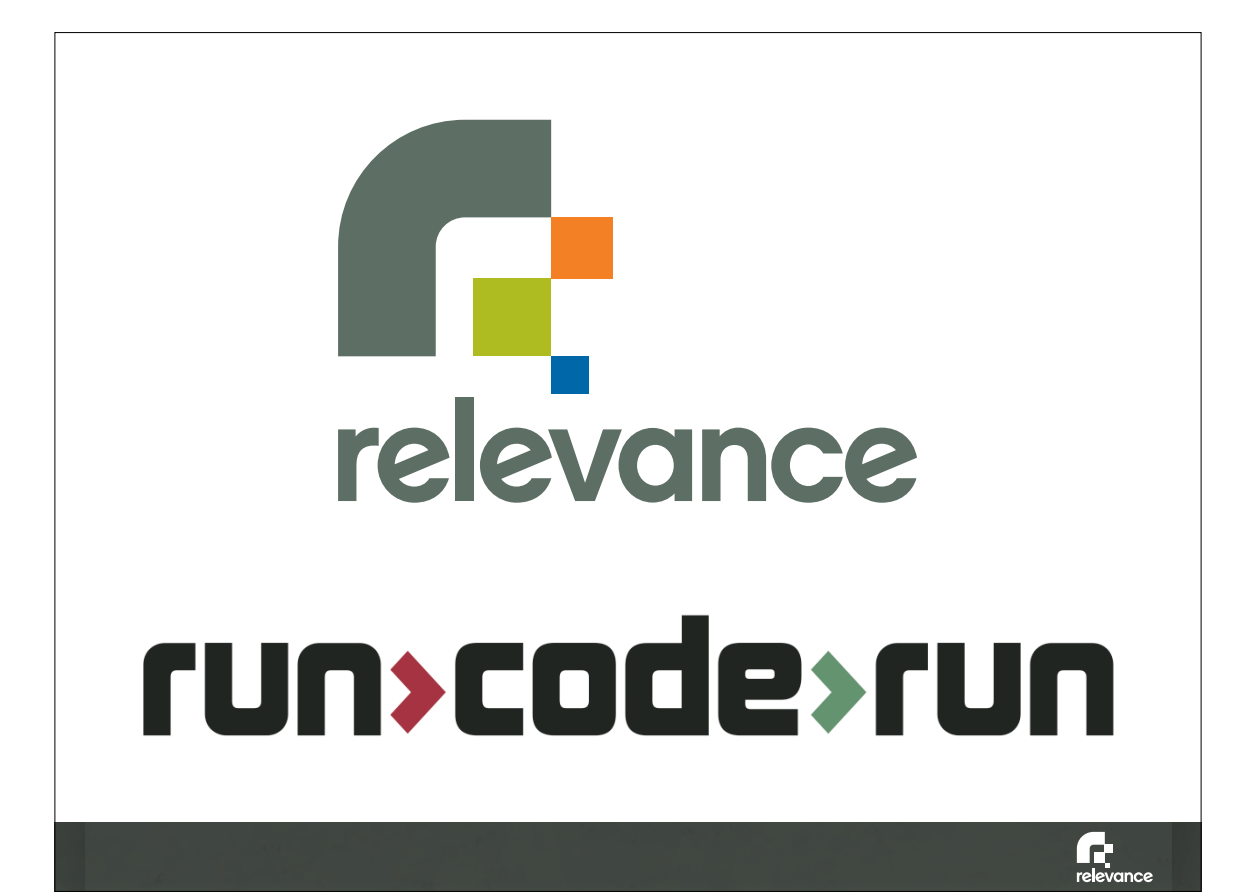

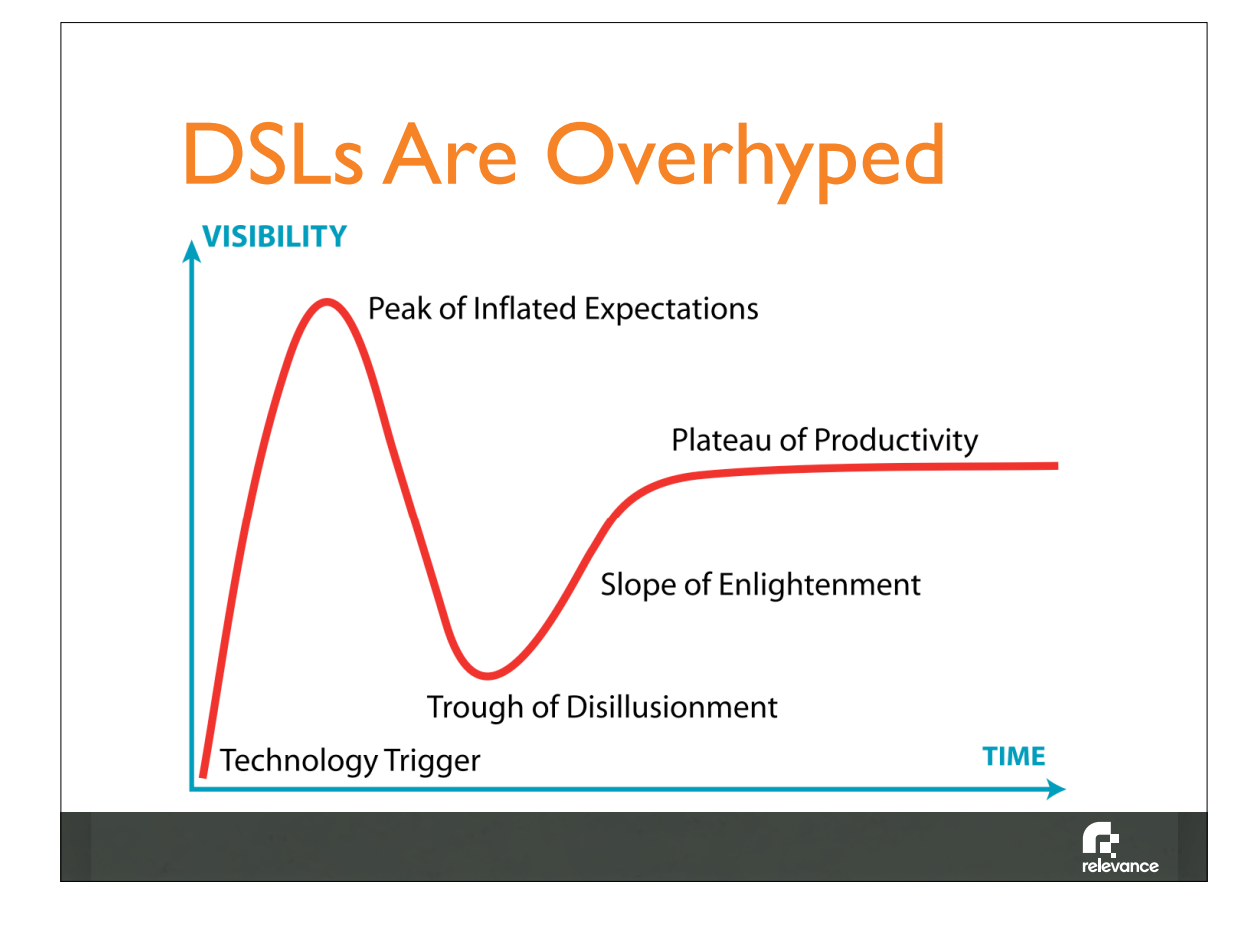

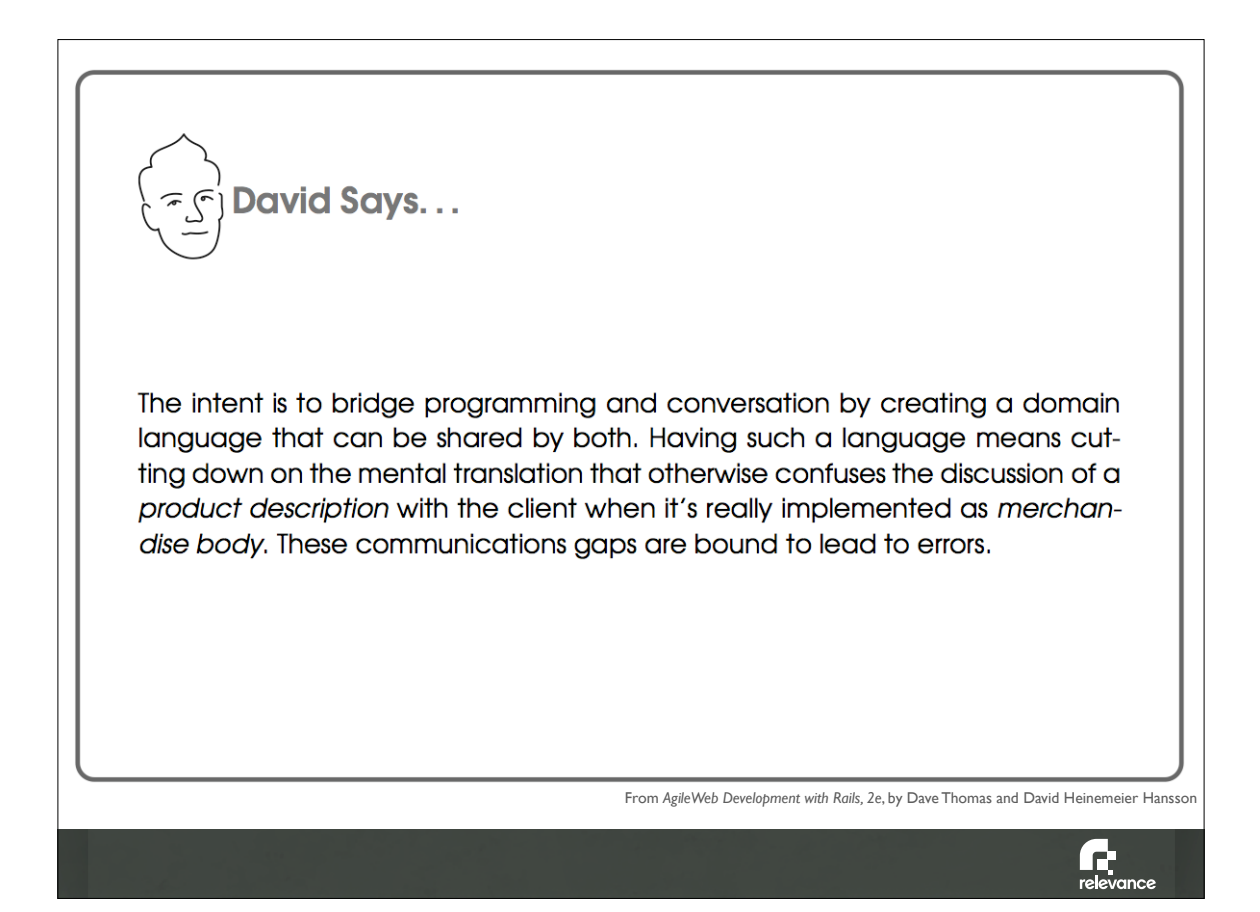

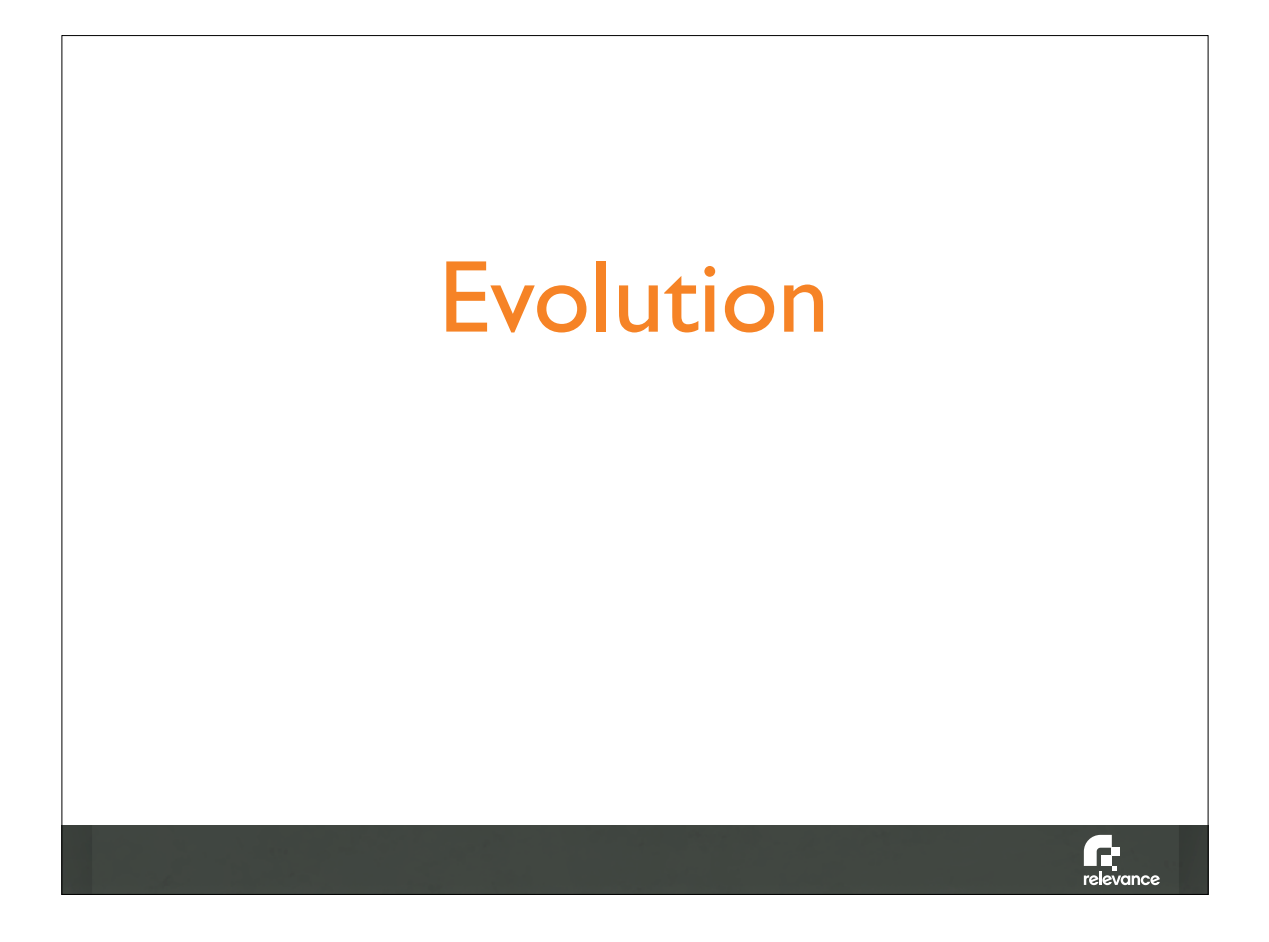

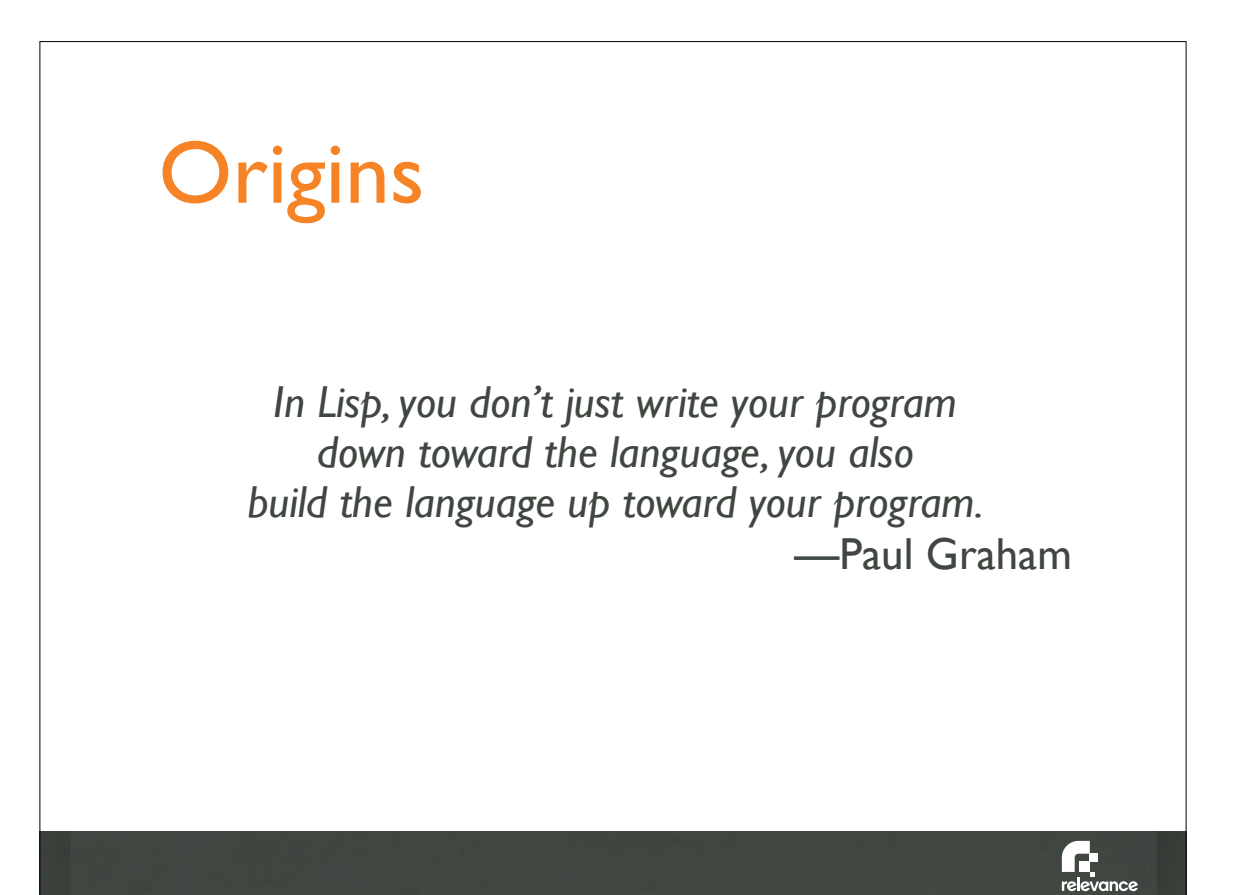

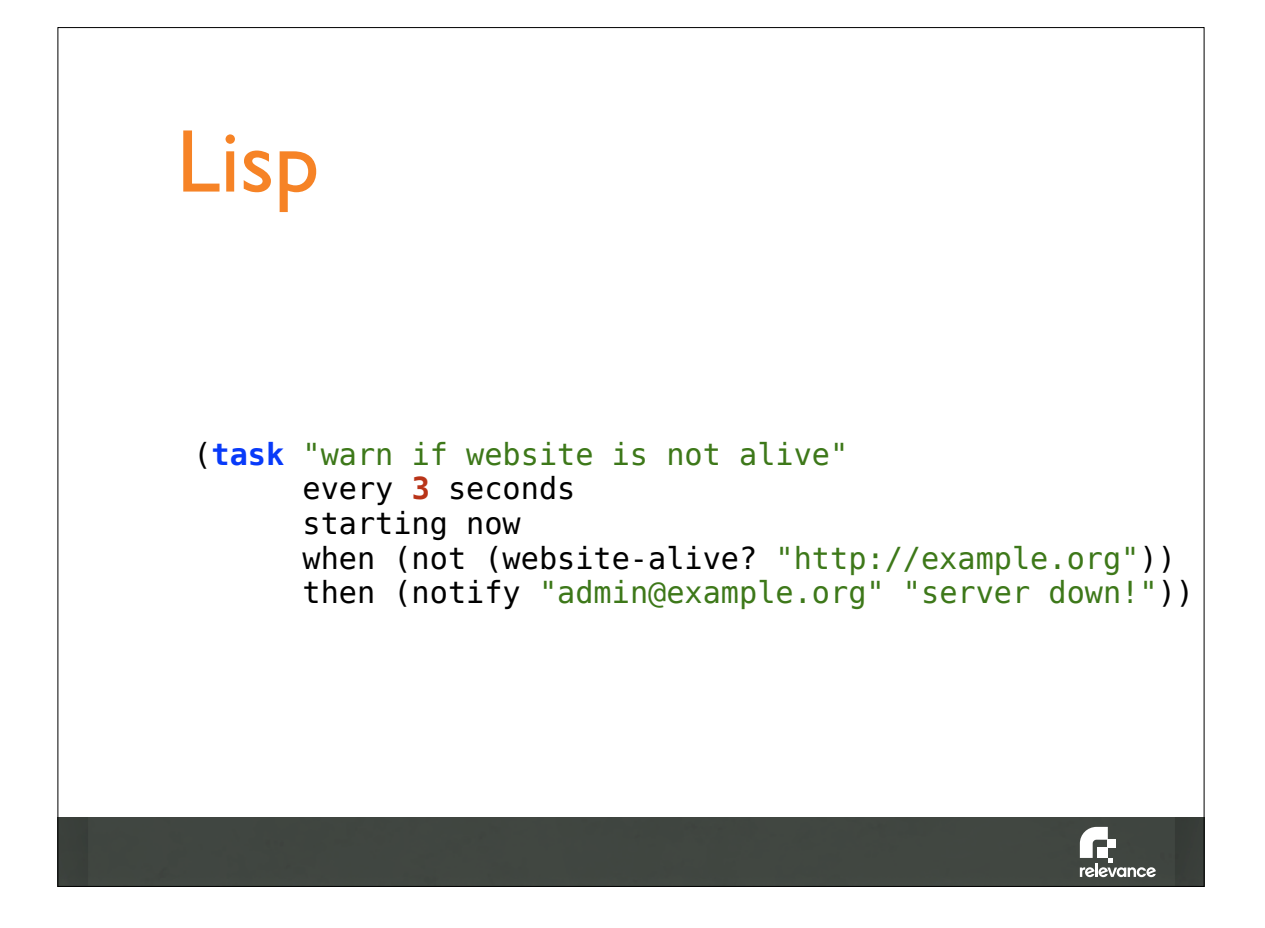

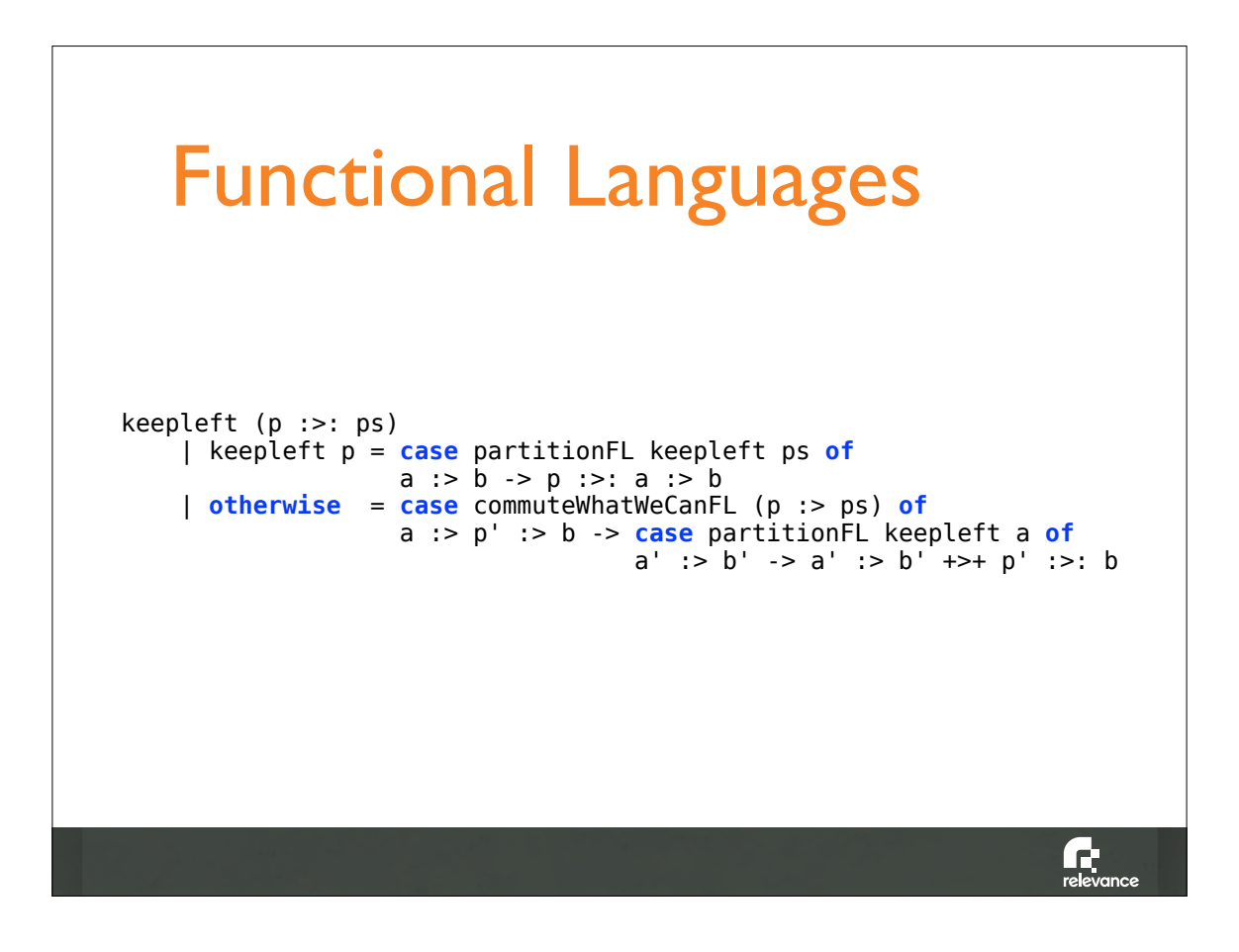

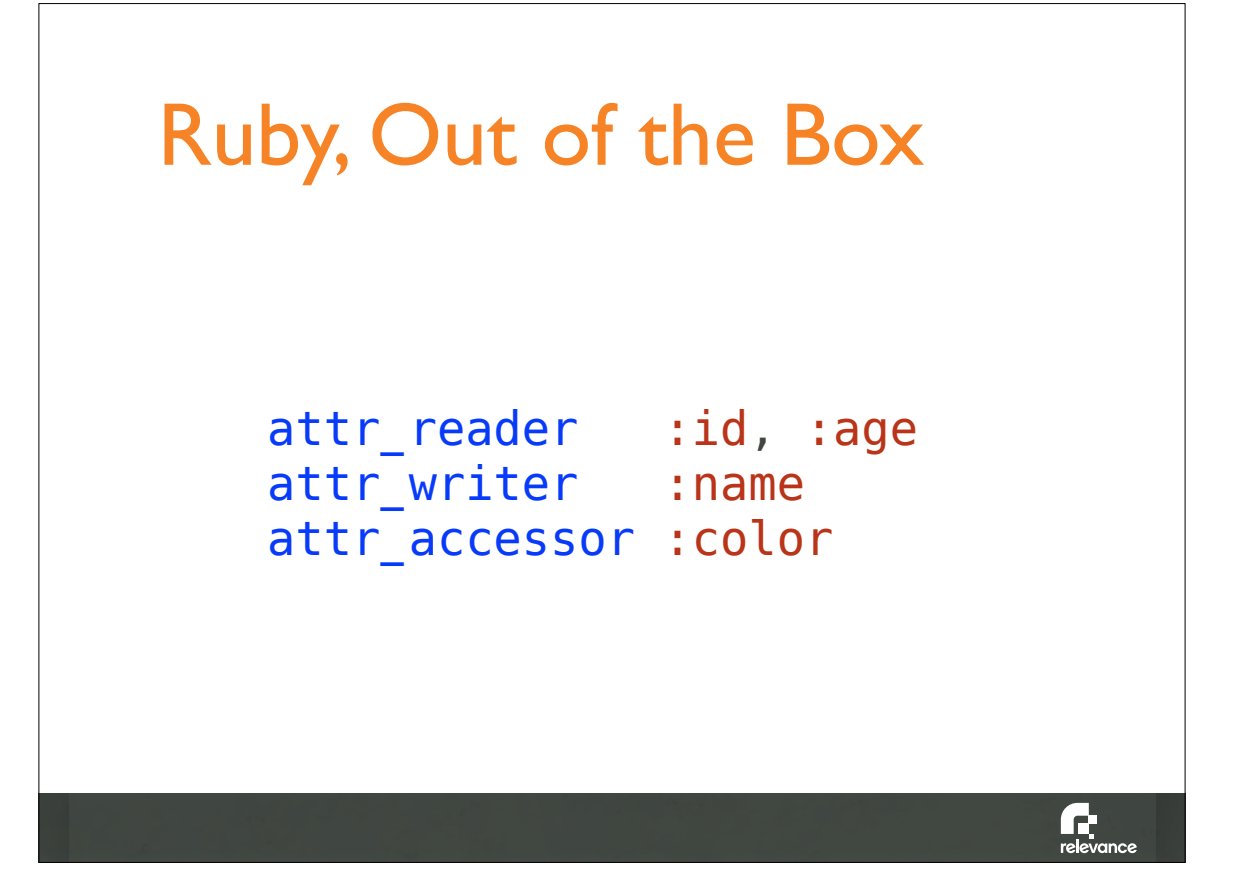

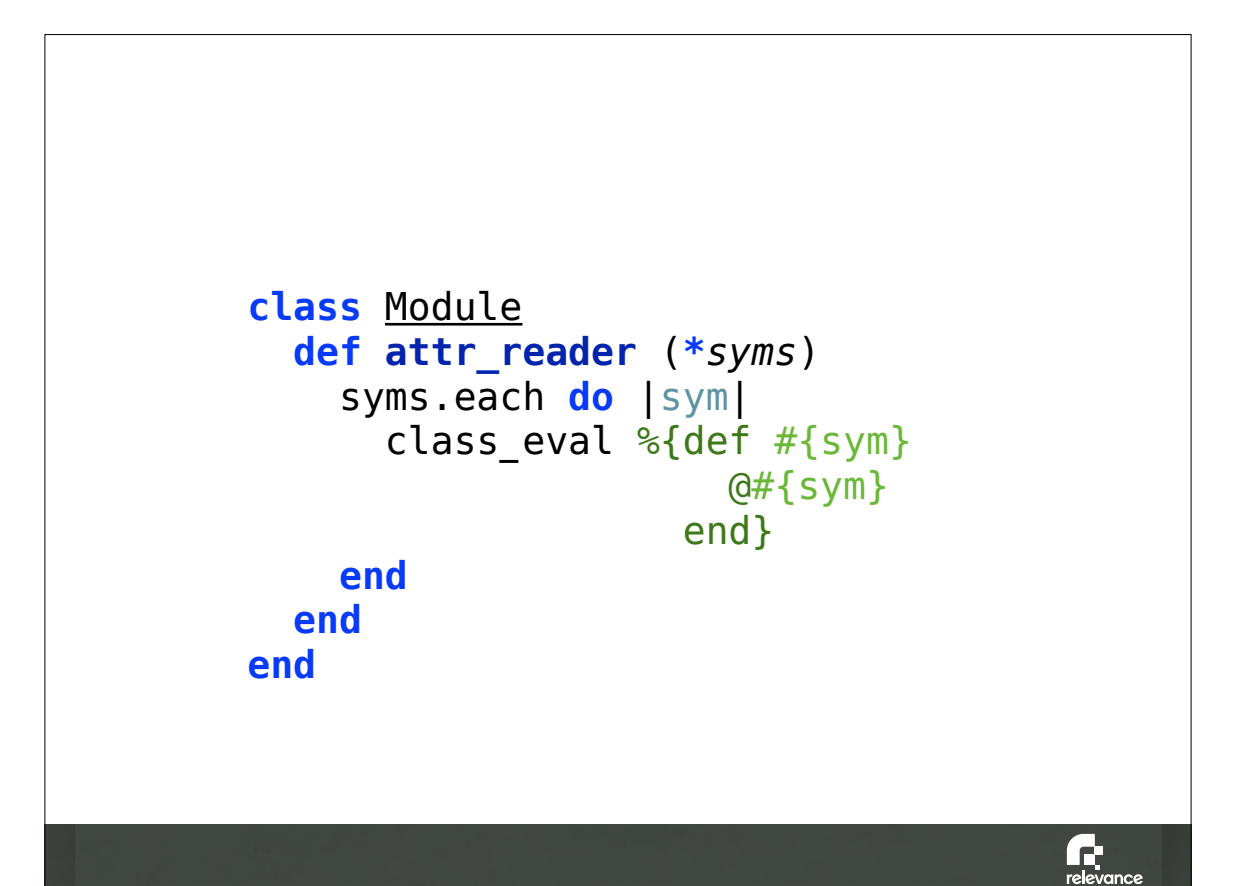

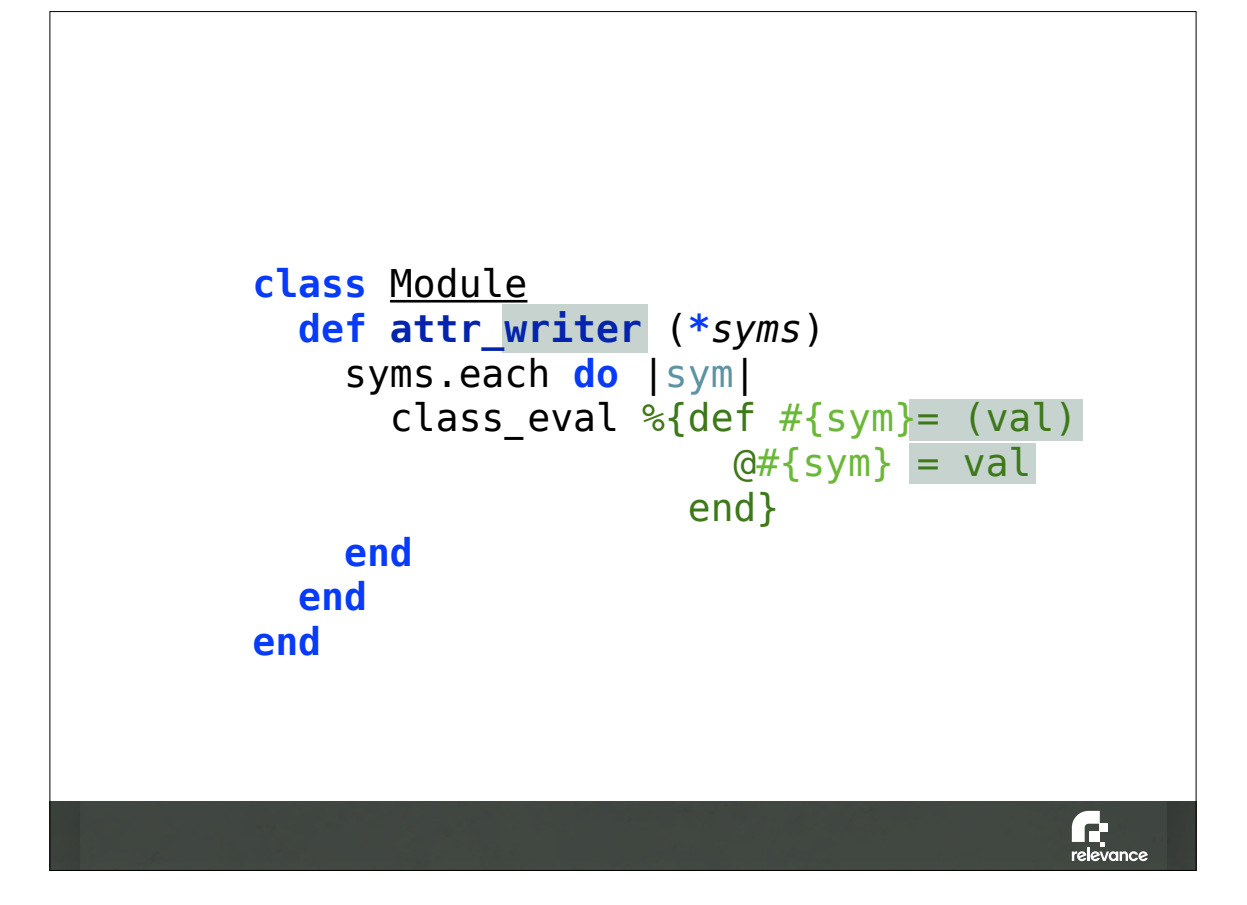

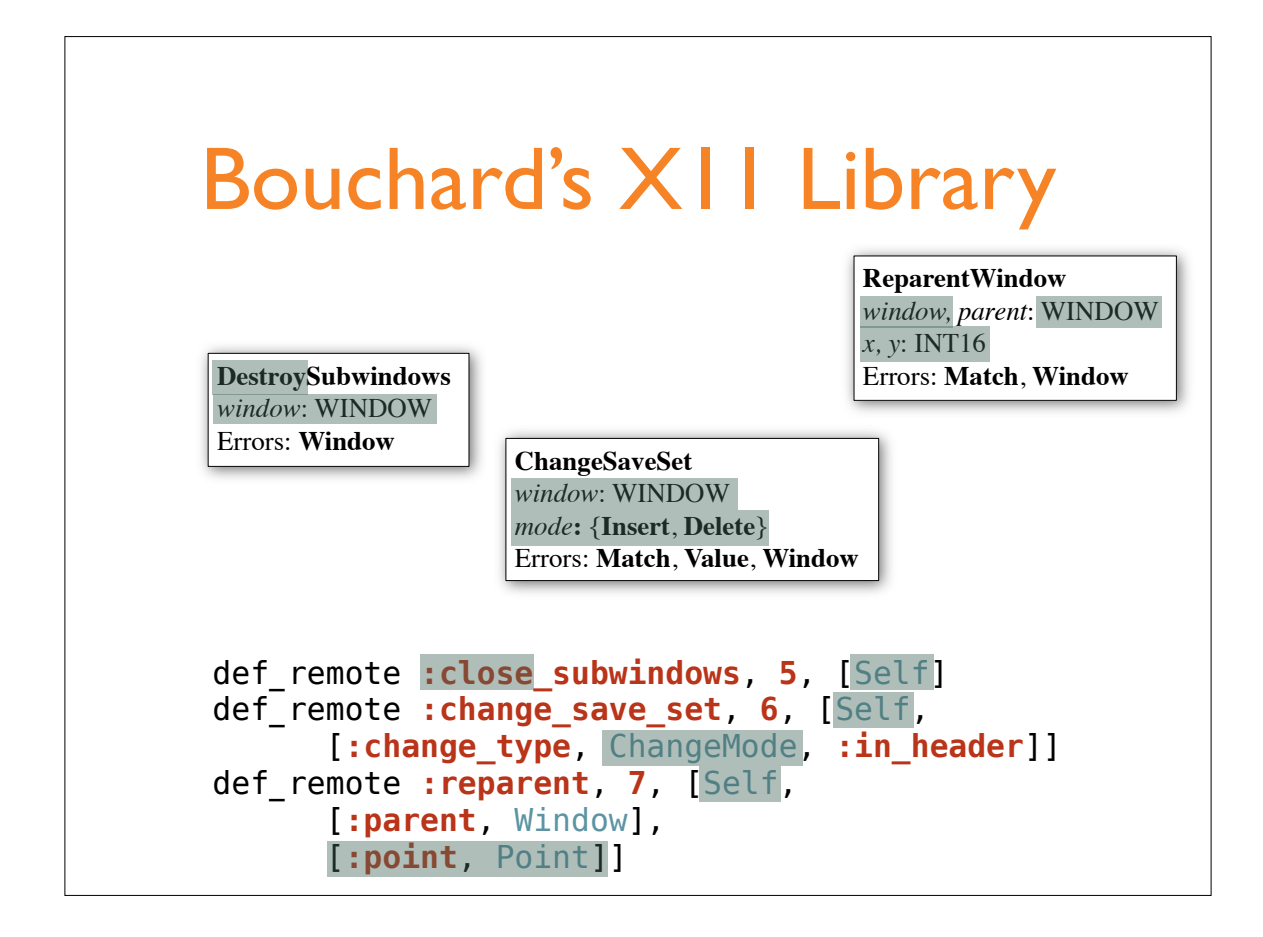

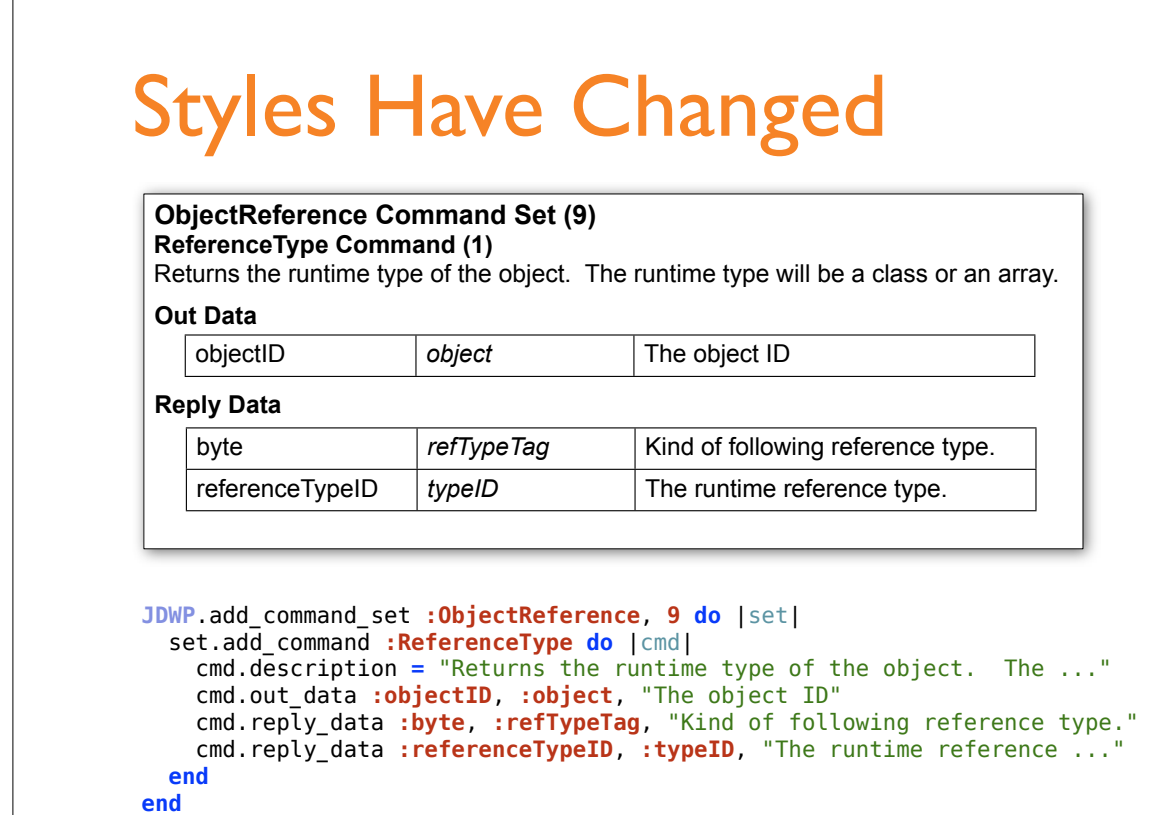

F

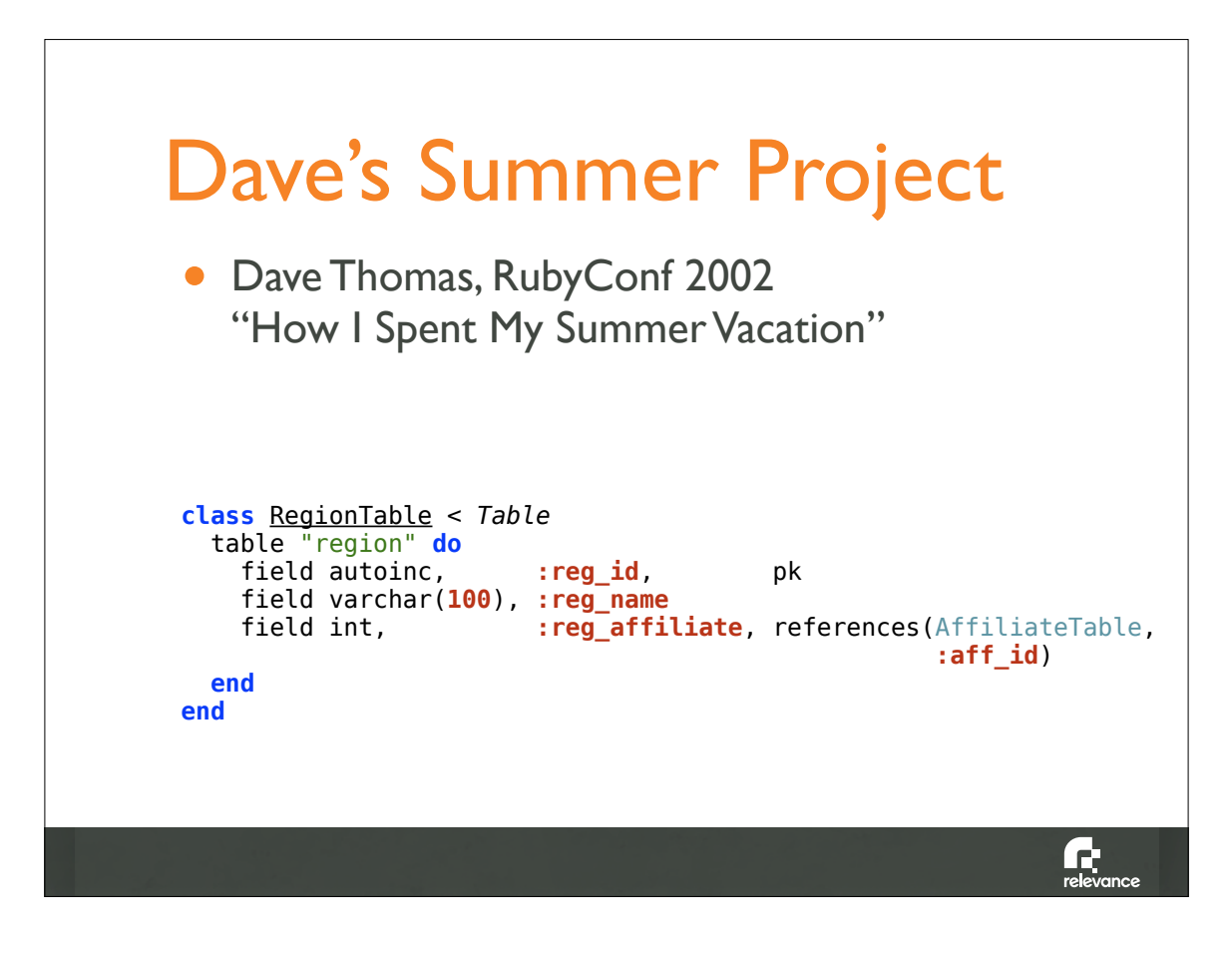

#### Rails

```
class CreateRegions < ActiveRecord::Migration
   def self.up
     create_table :regions do |t|
       t.string :name
       t.belongs_to :affiliate
     end
   end
   def self.down
     drop_table :regions
   end
end
class Region < ActiveRecord::Base
   belongs_to :affiliate
end
```
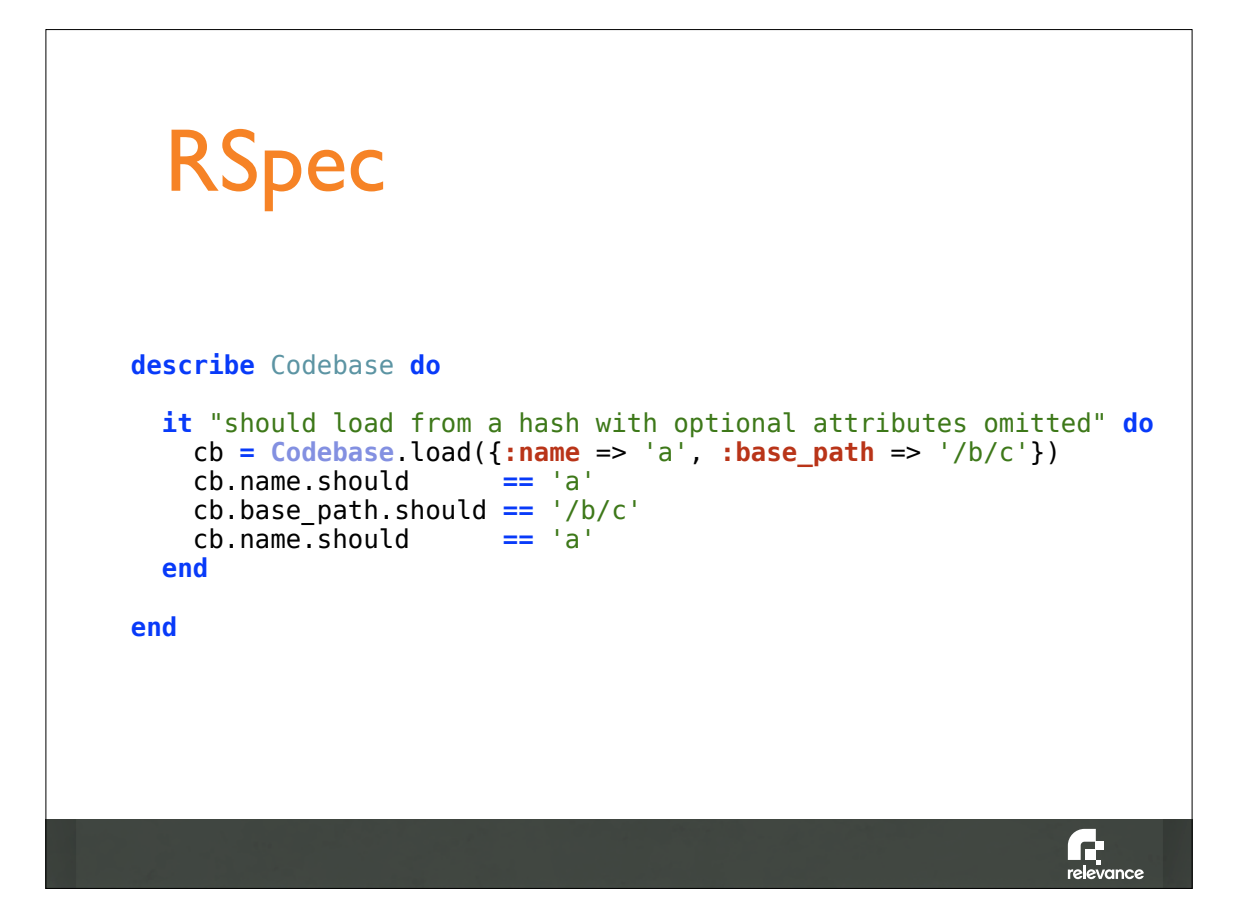

What Makes Internal DSLs Special?

### General-Purpose **Constructs**

- Types
- **Literals**
- Declarations
- Expressions
- Operators
- Statements
- Control Structures

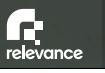

 $\mathbf{r}$ 

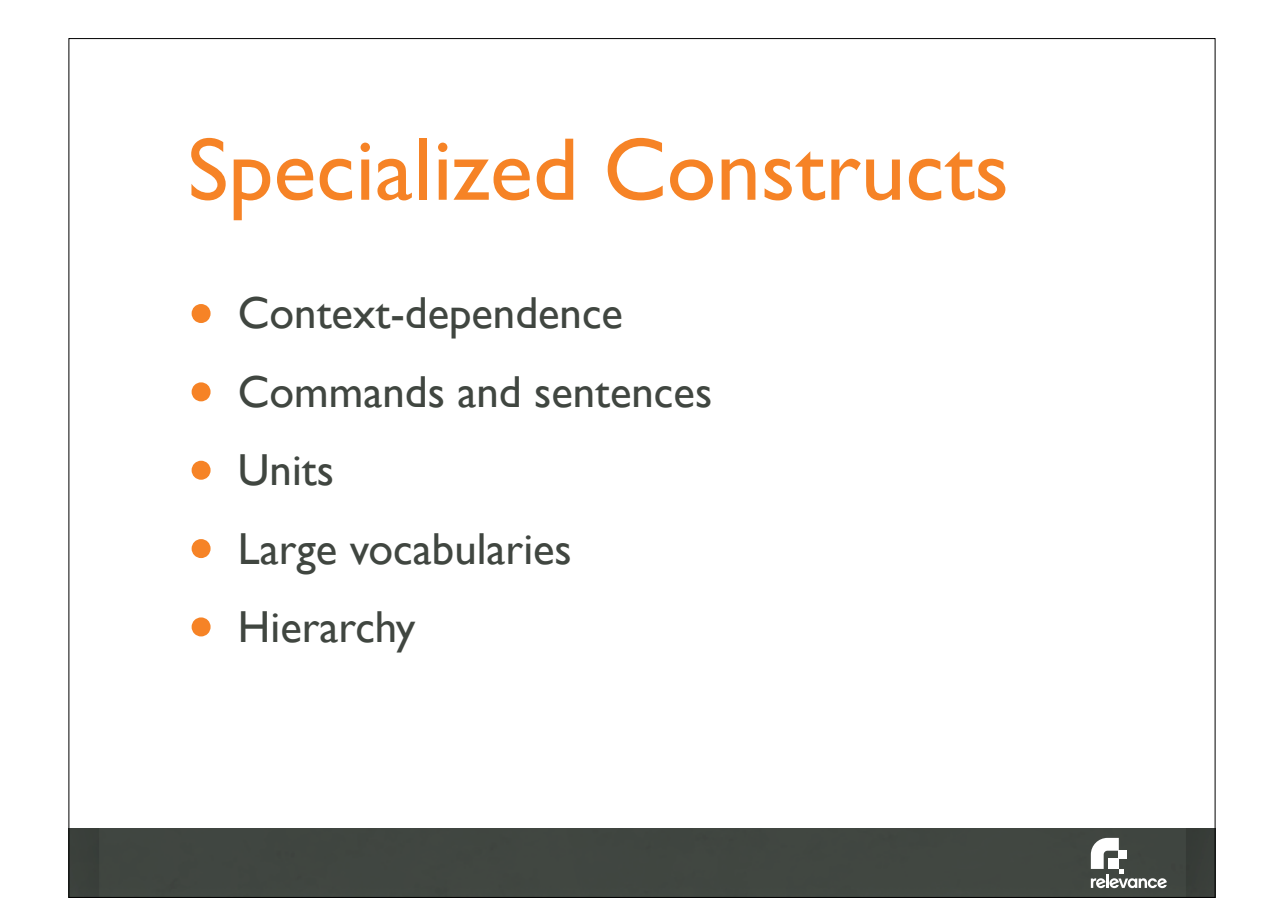

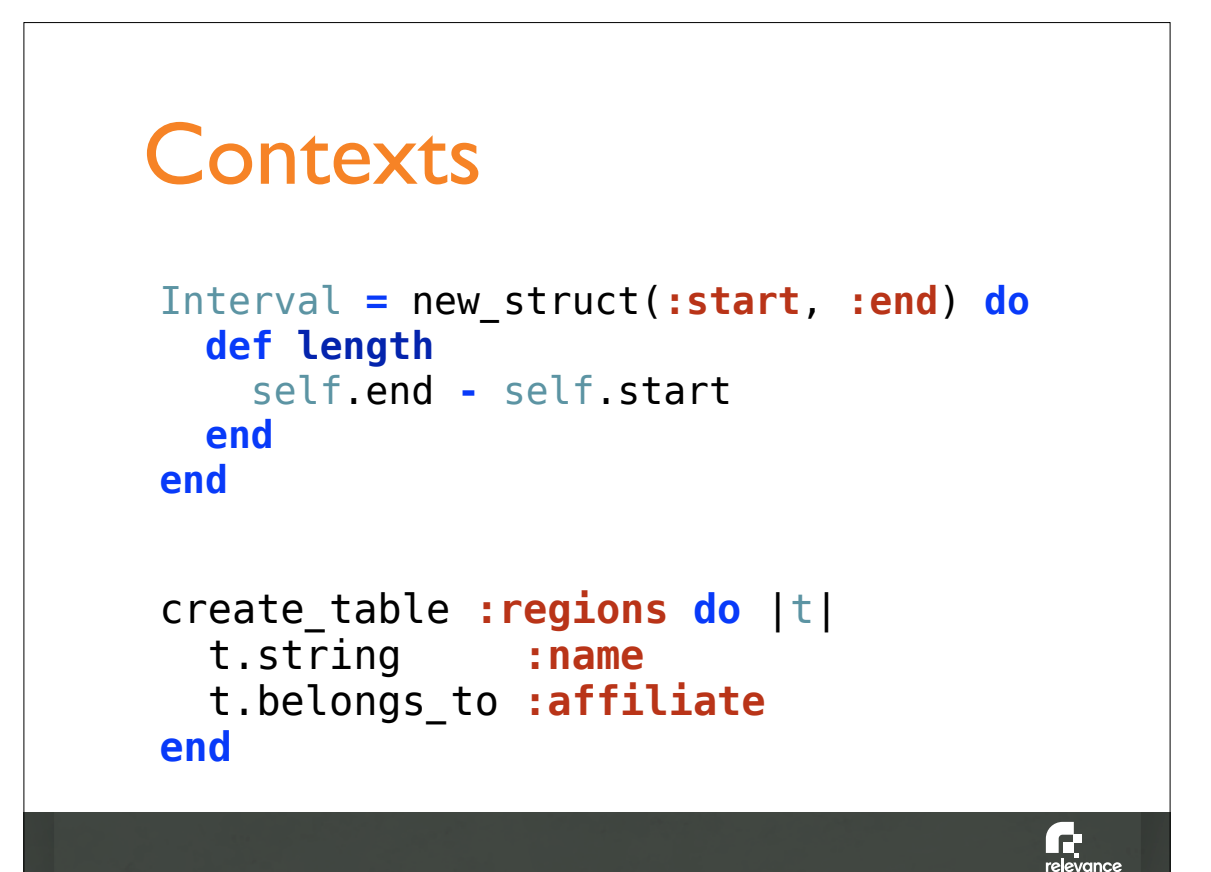

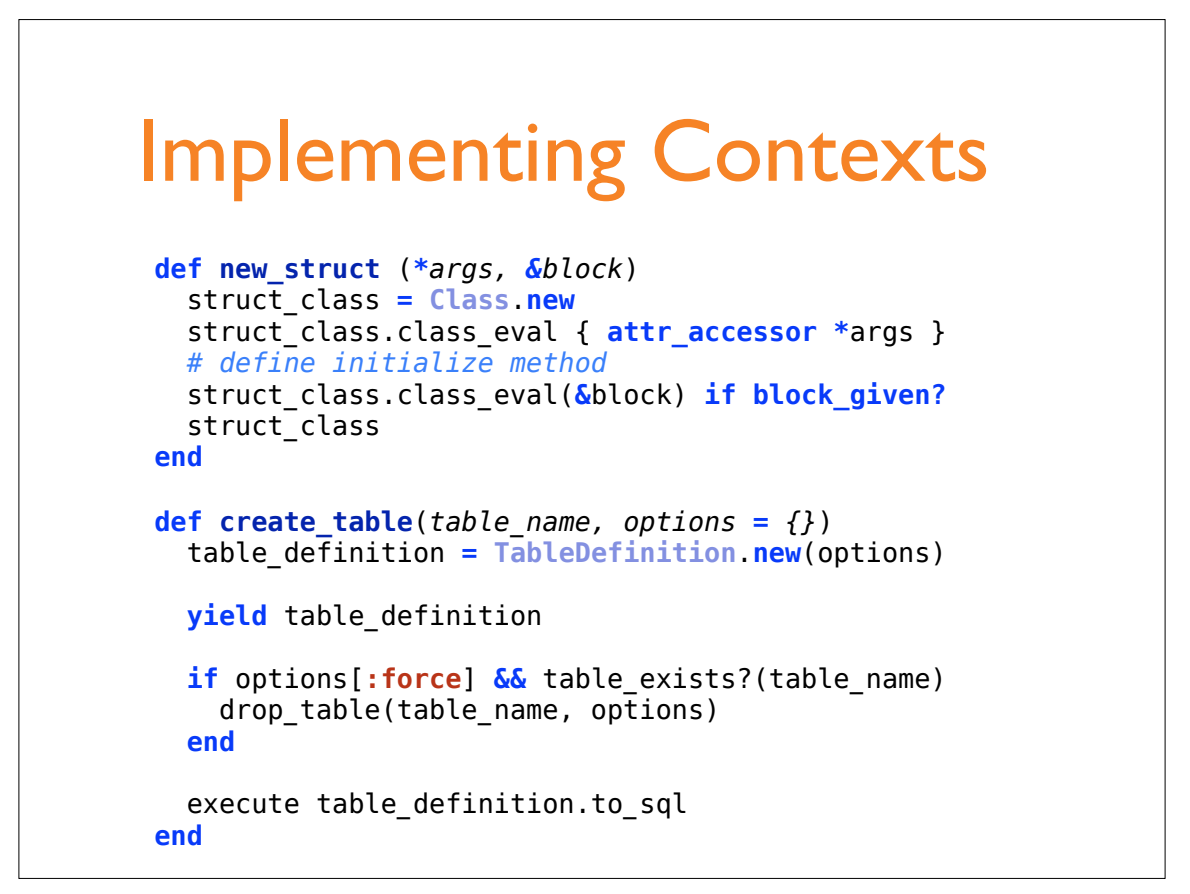

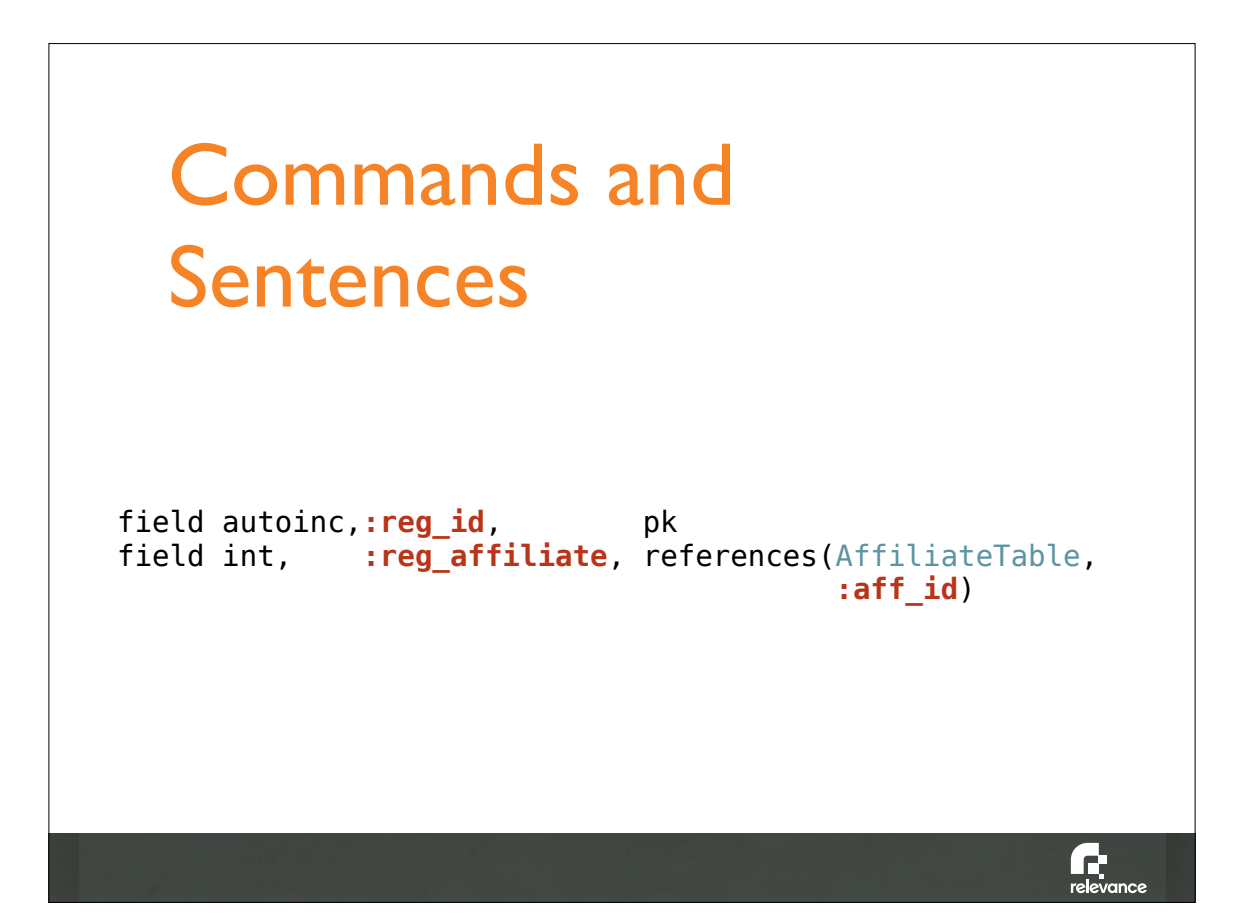

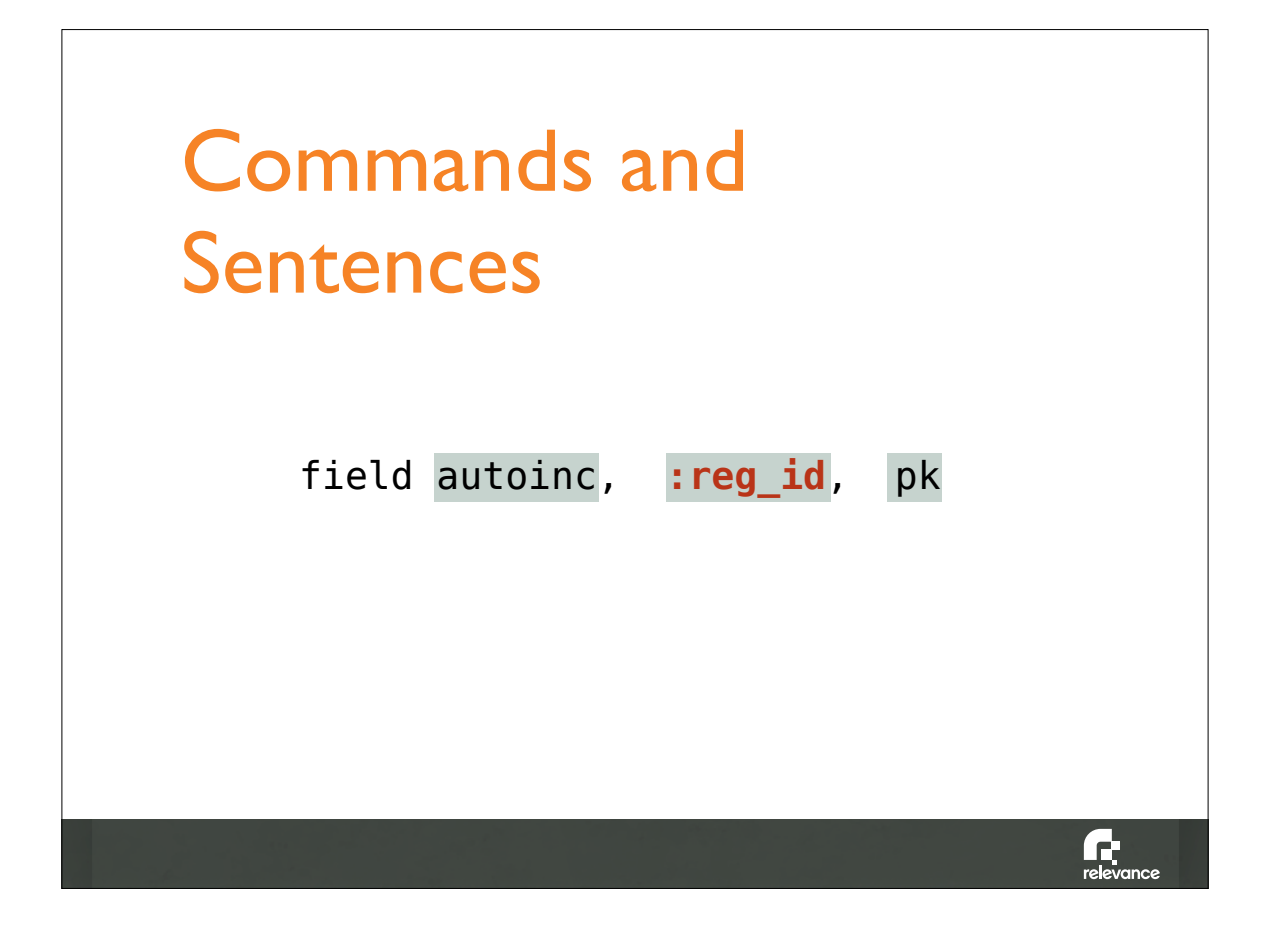

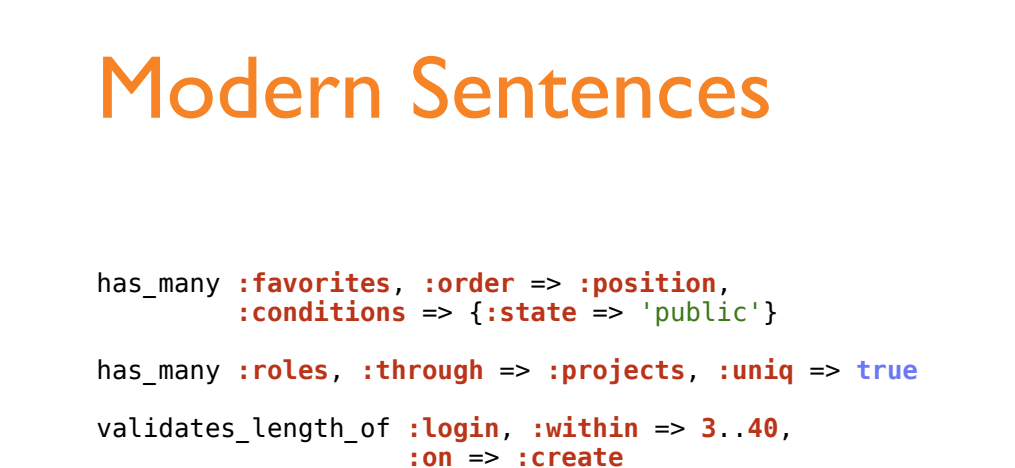

validates\_presence\_of **:authority**, **:if** => **:in\_leadership\_role :message** => "must be authorized for leadership."

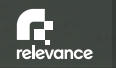

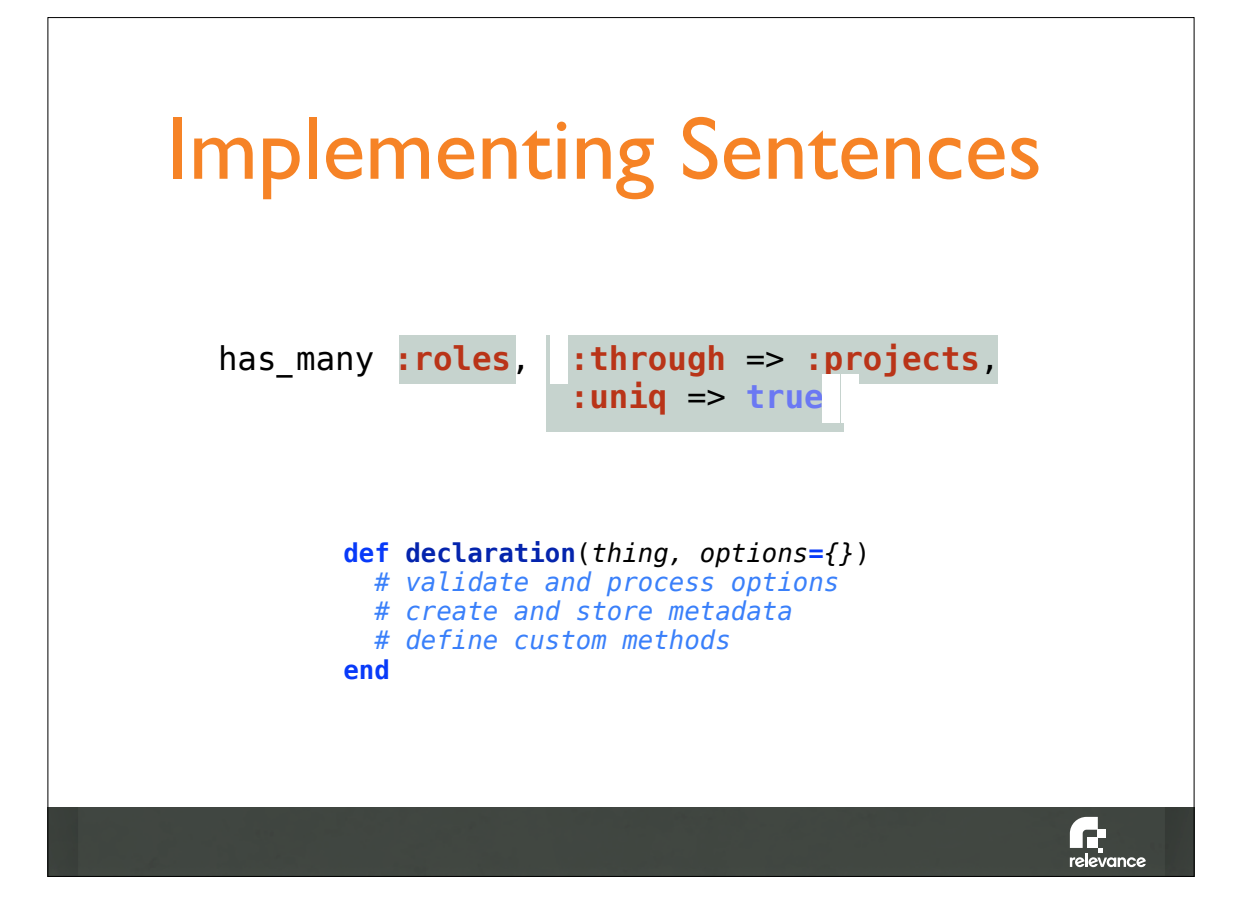

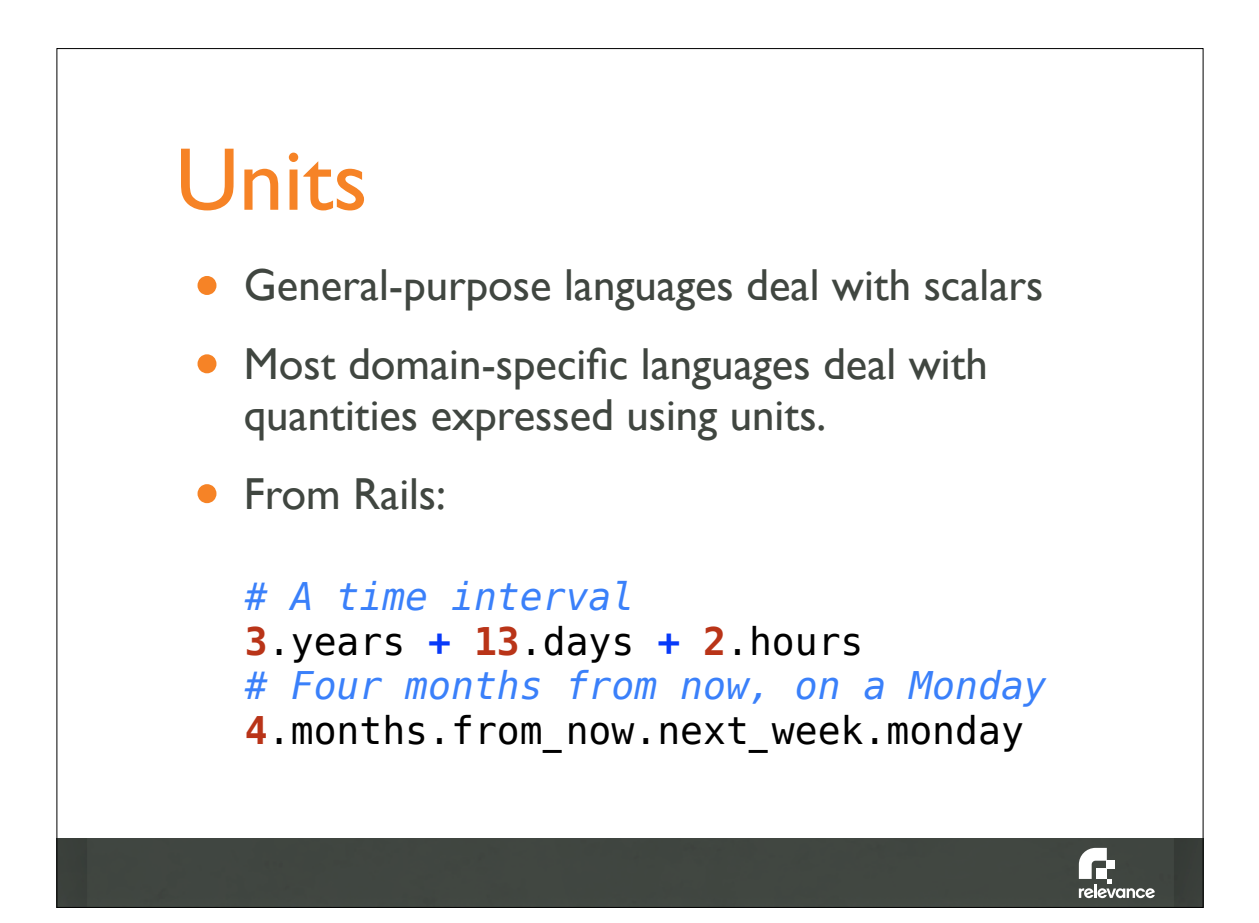

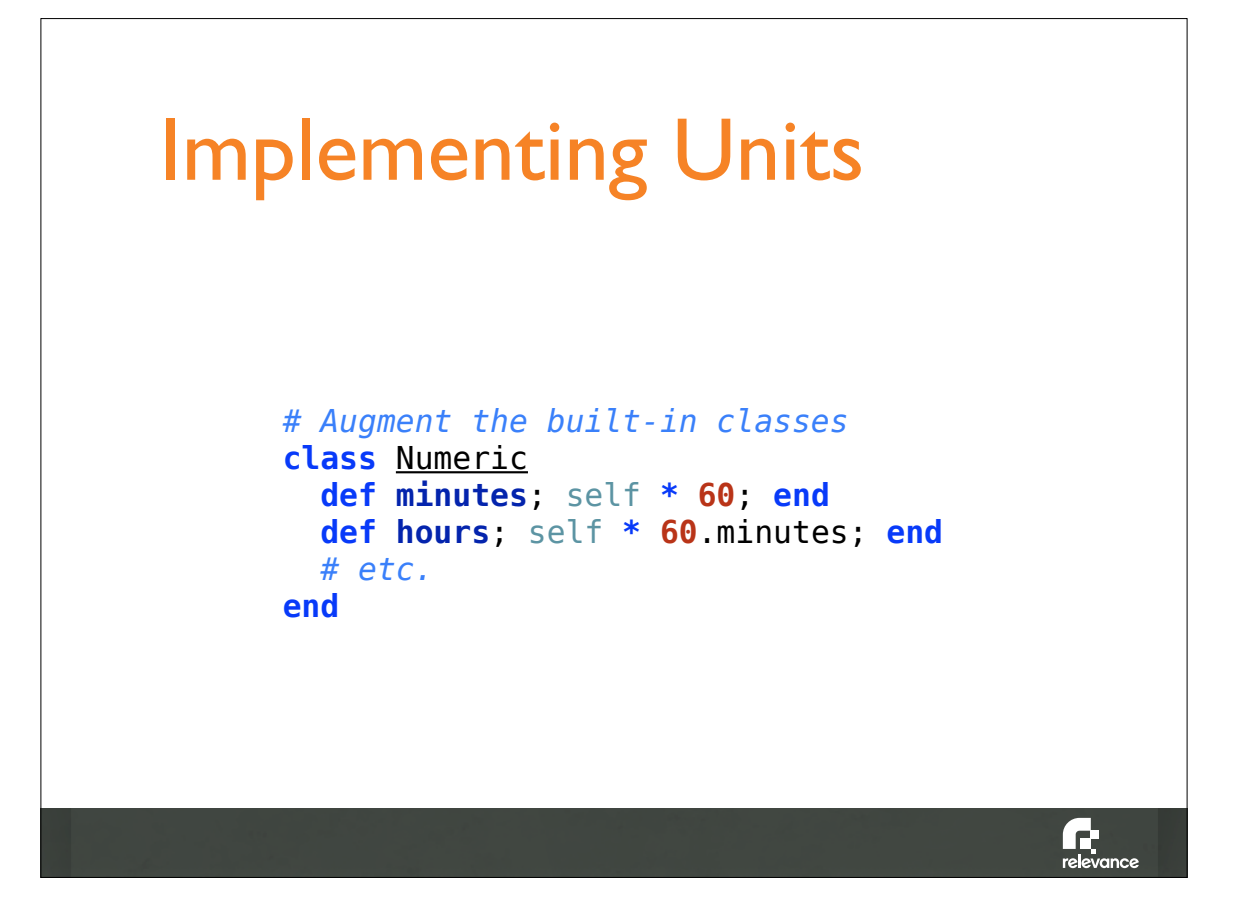

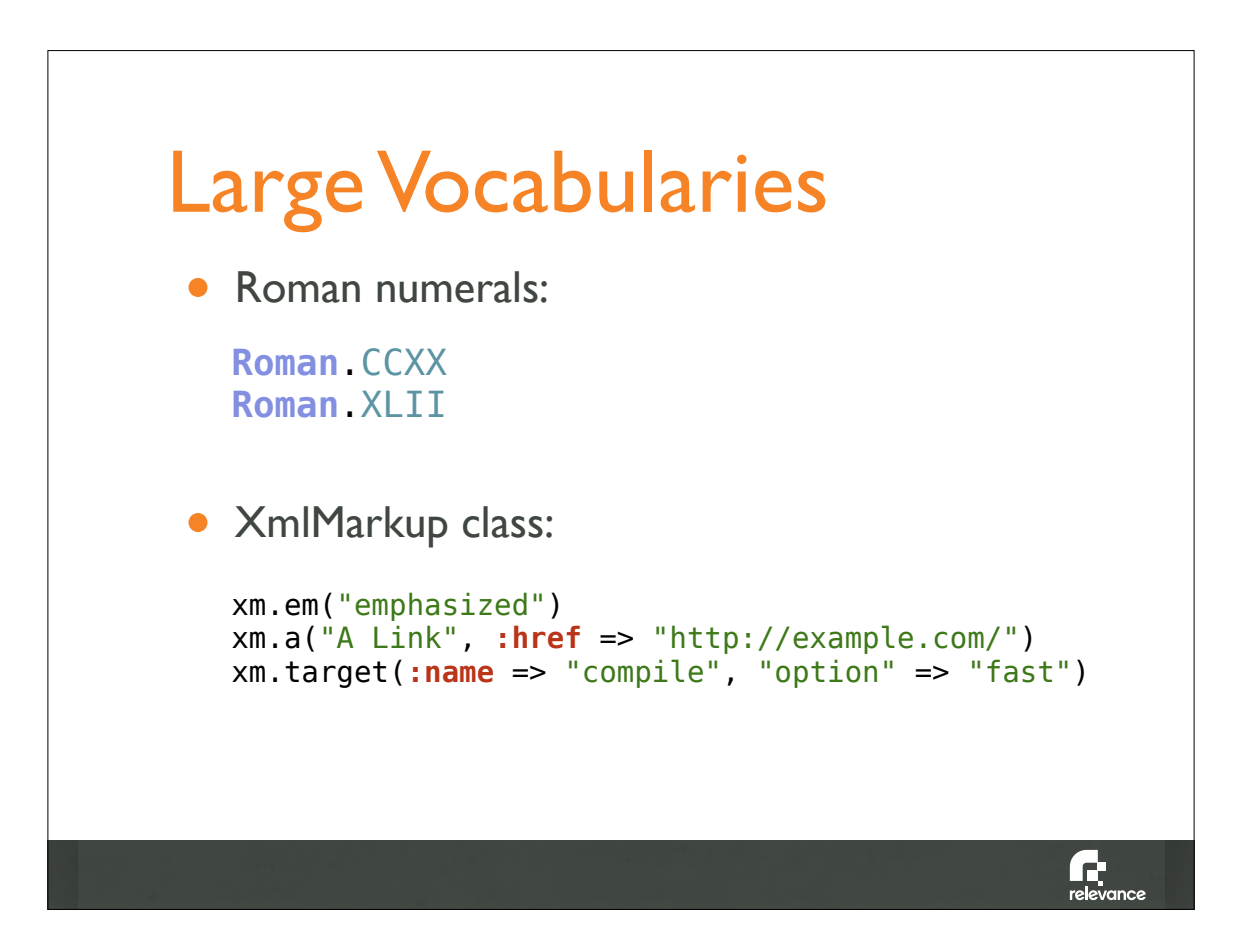

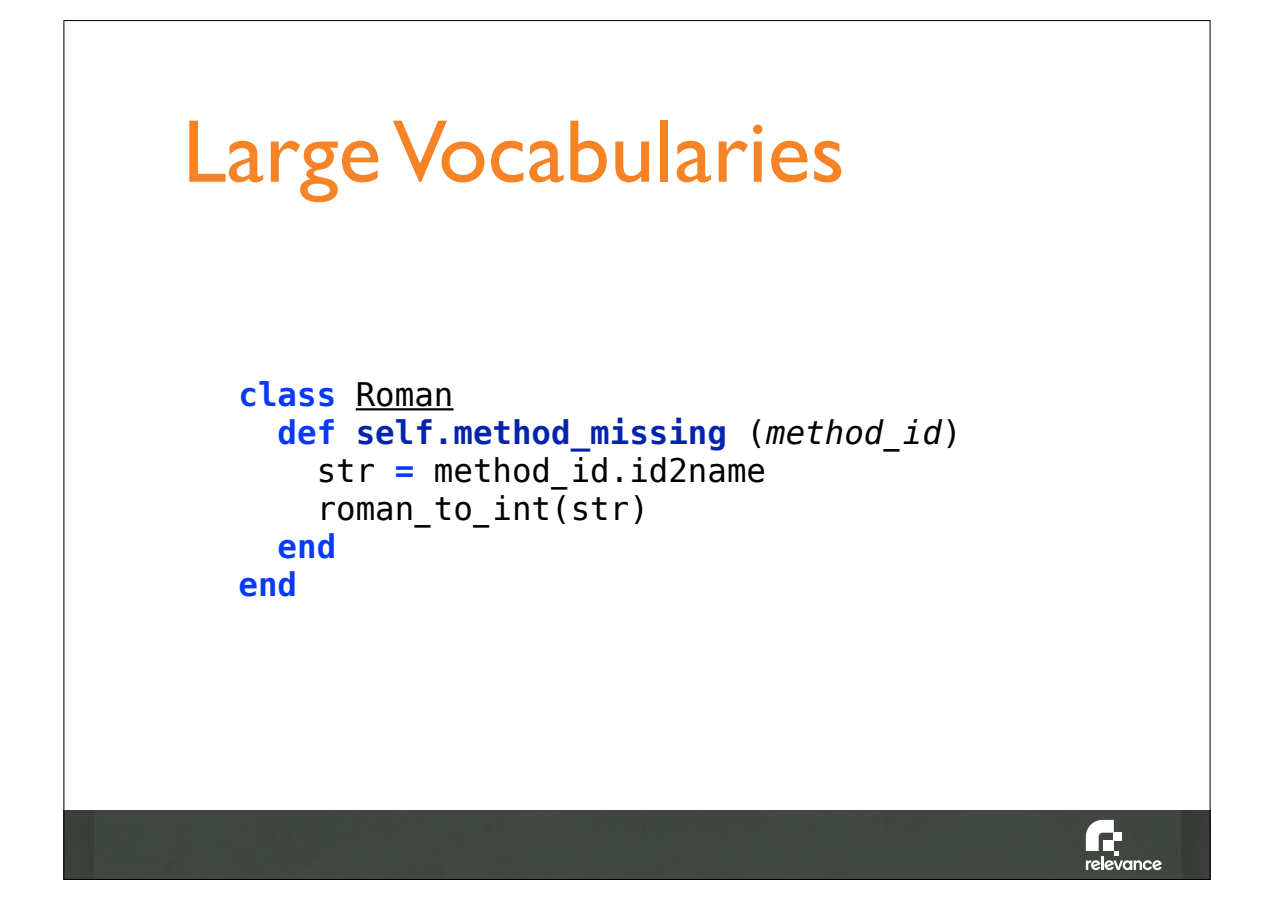

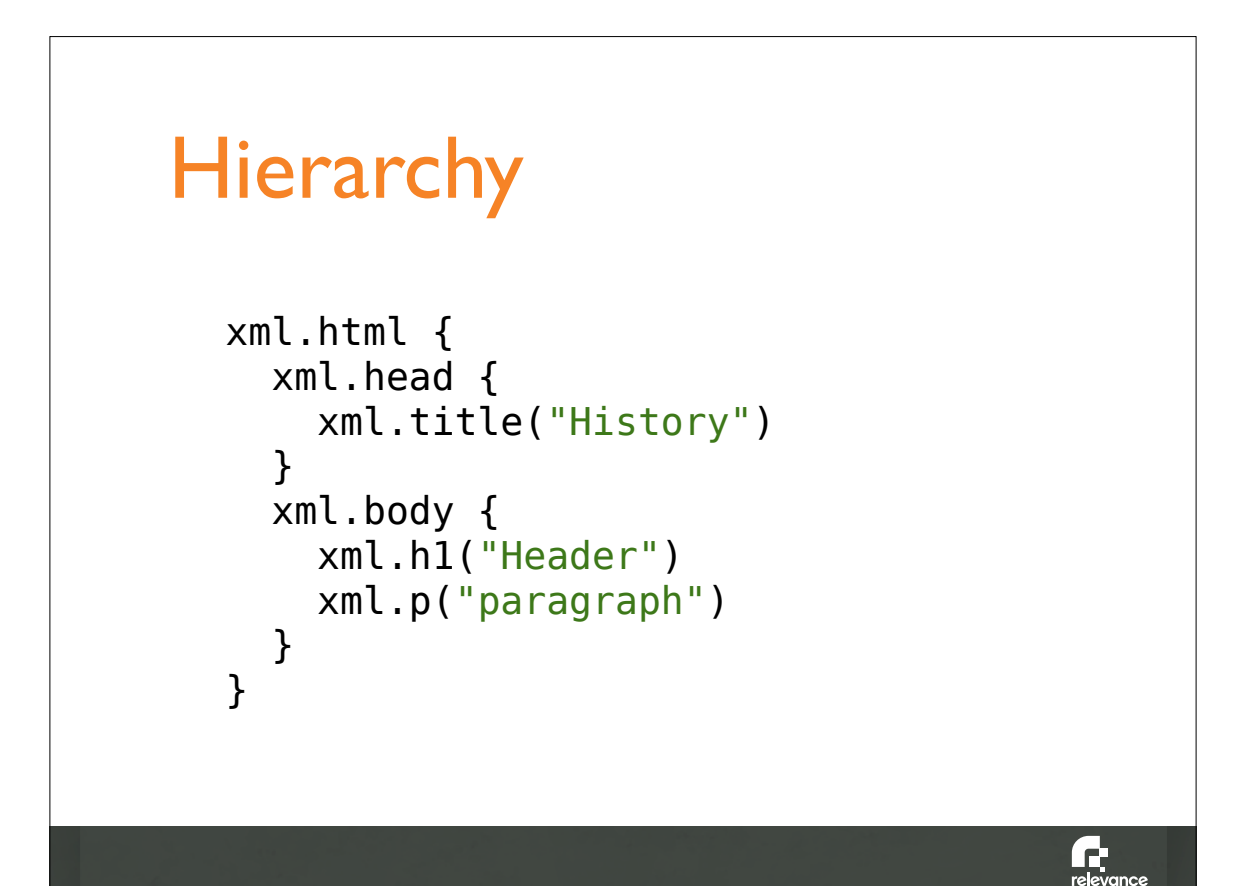

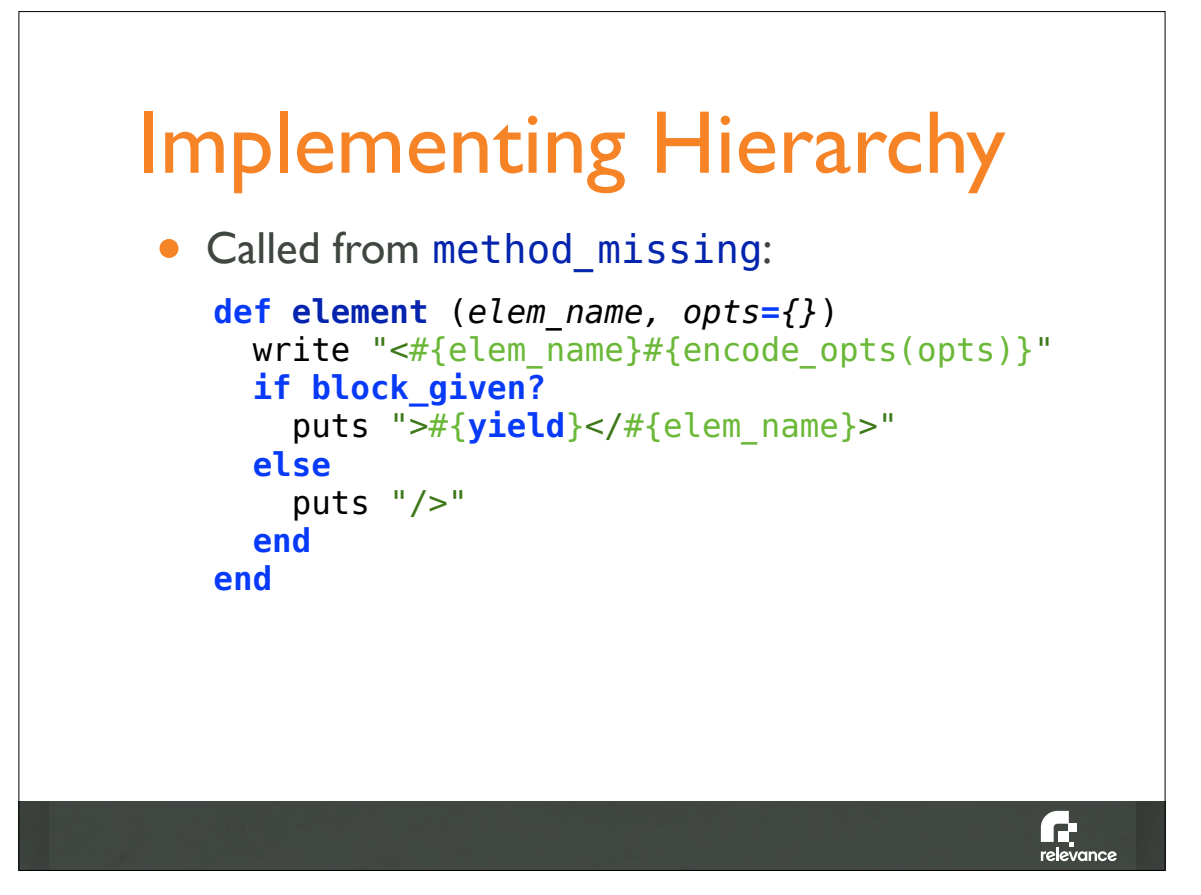

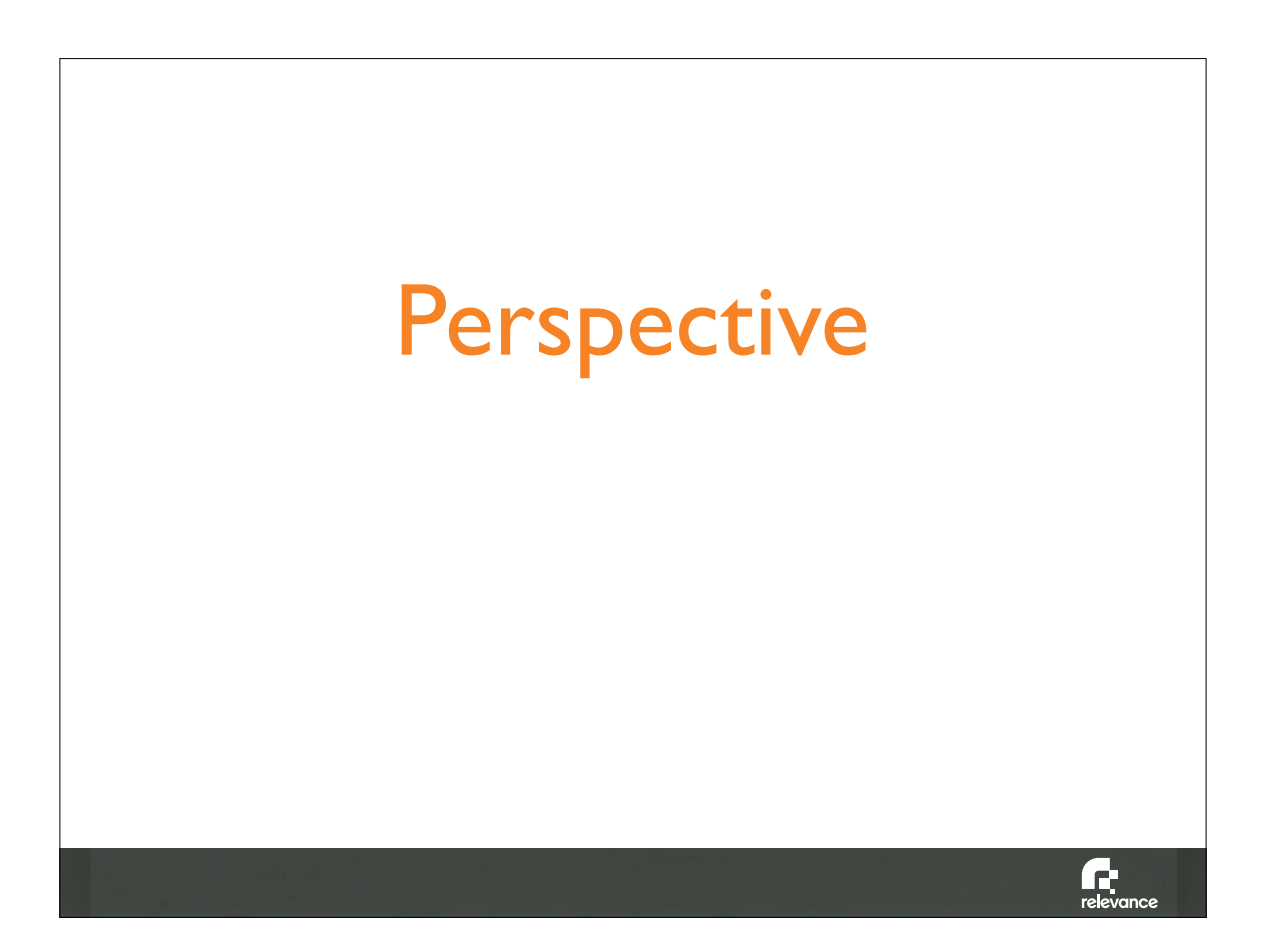

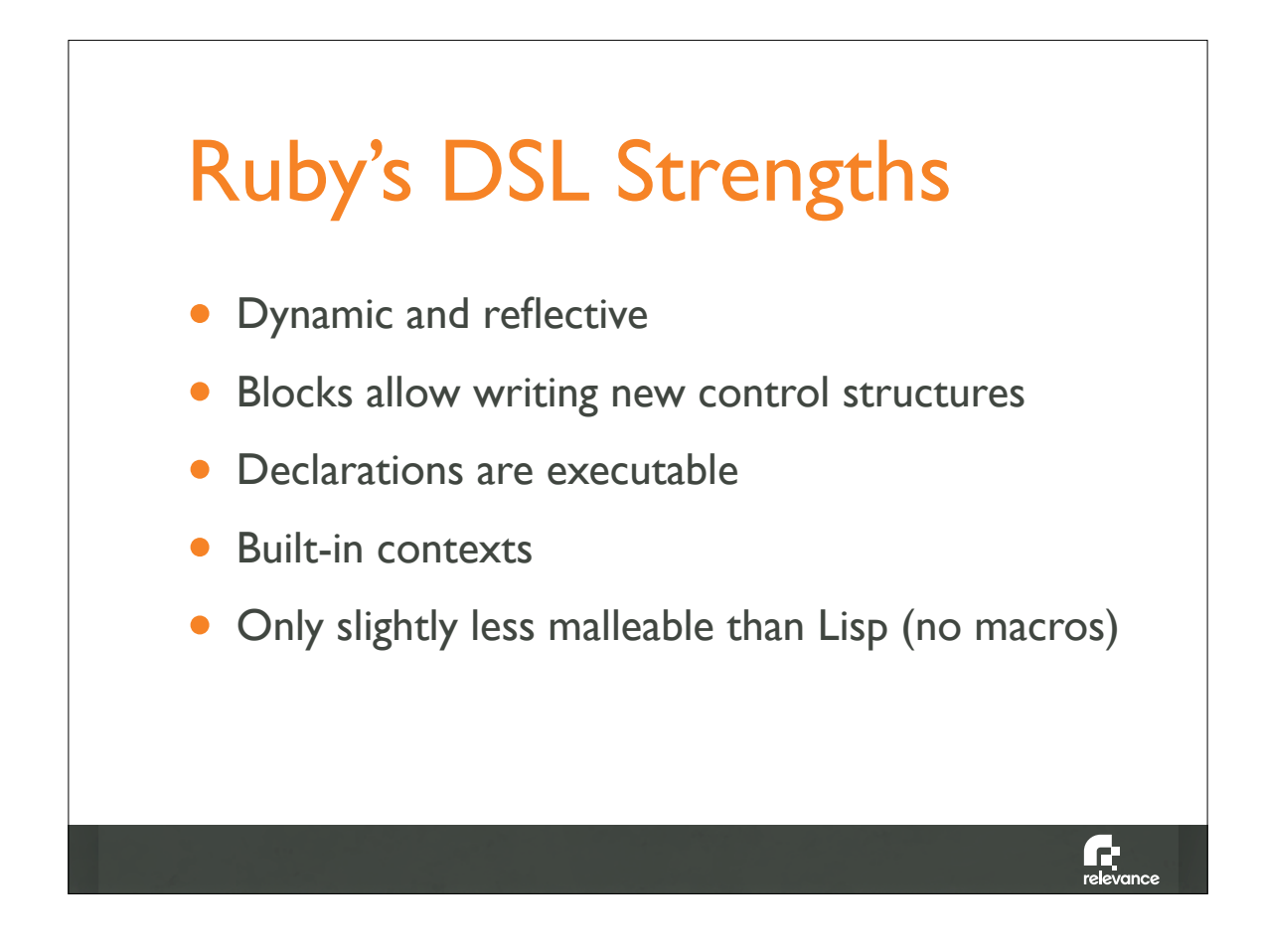

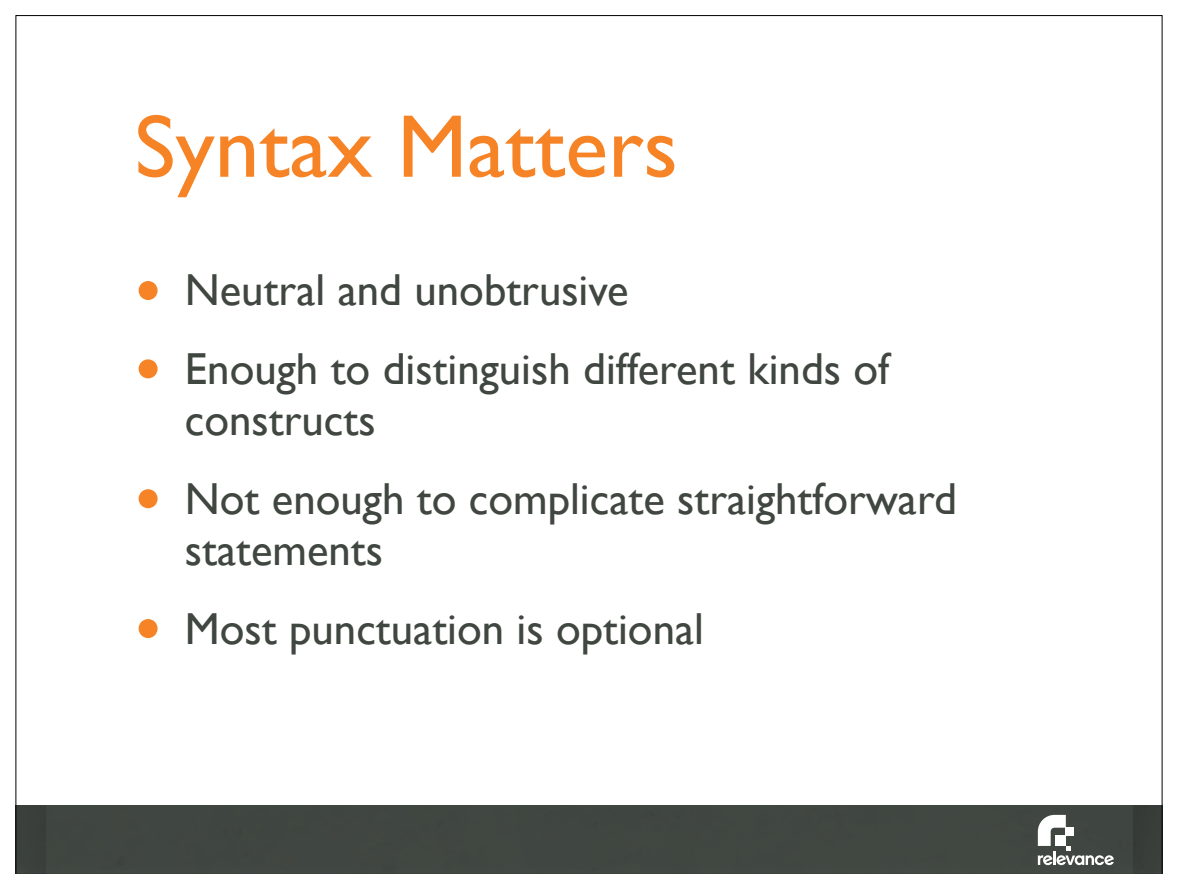

# DSLs != Magic Pixie Dust

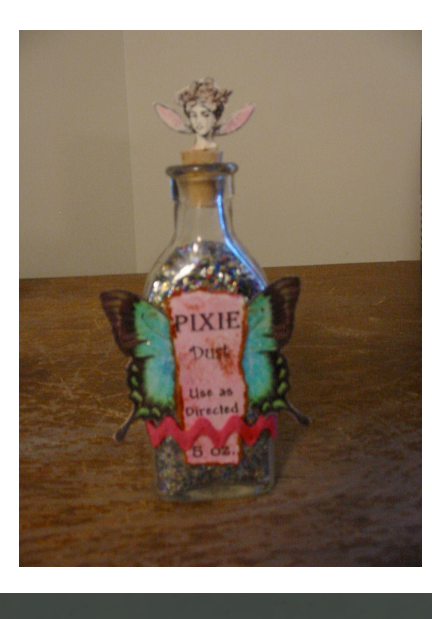

Photo credit: Tracey Parker

 $\Gamma$ <br>relevance

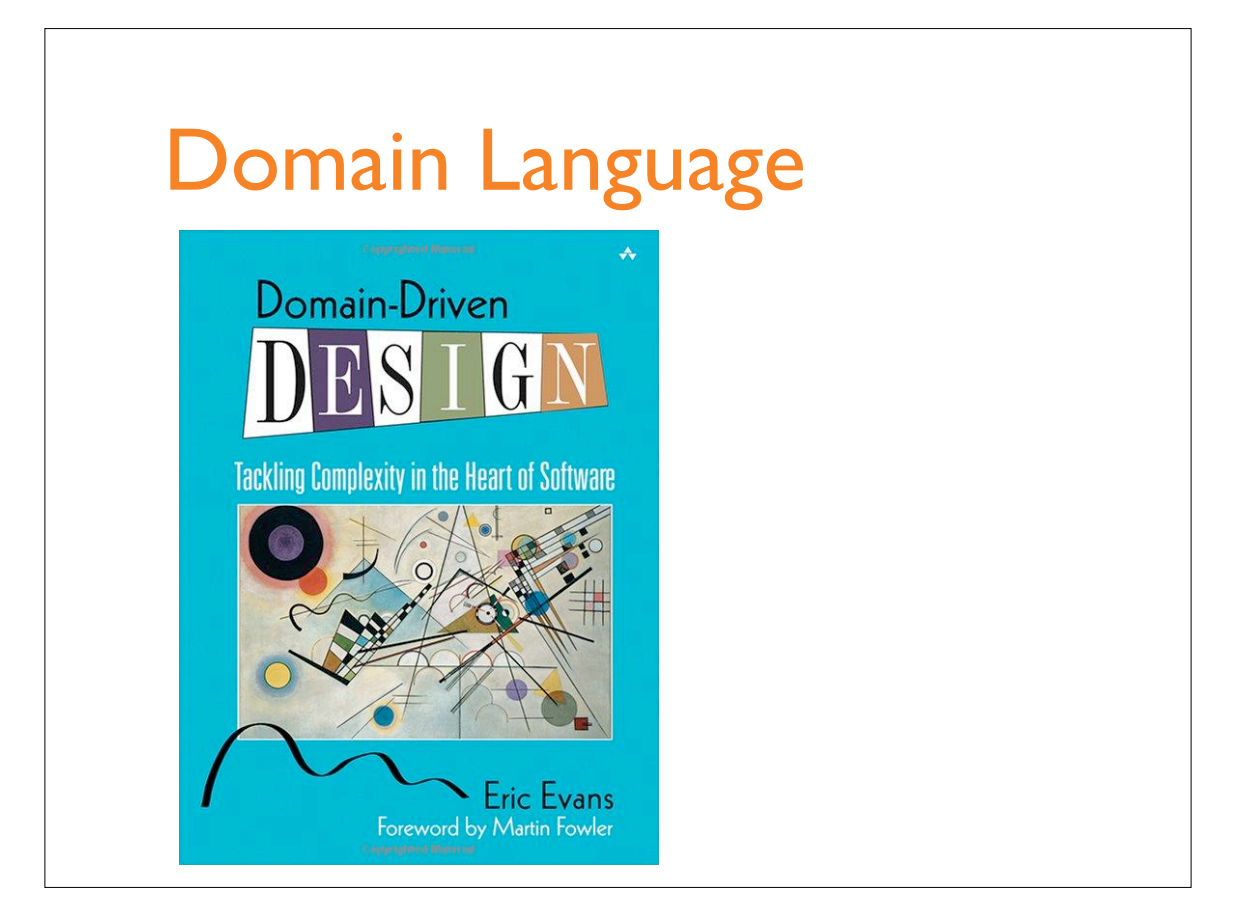

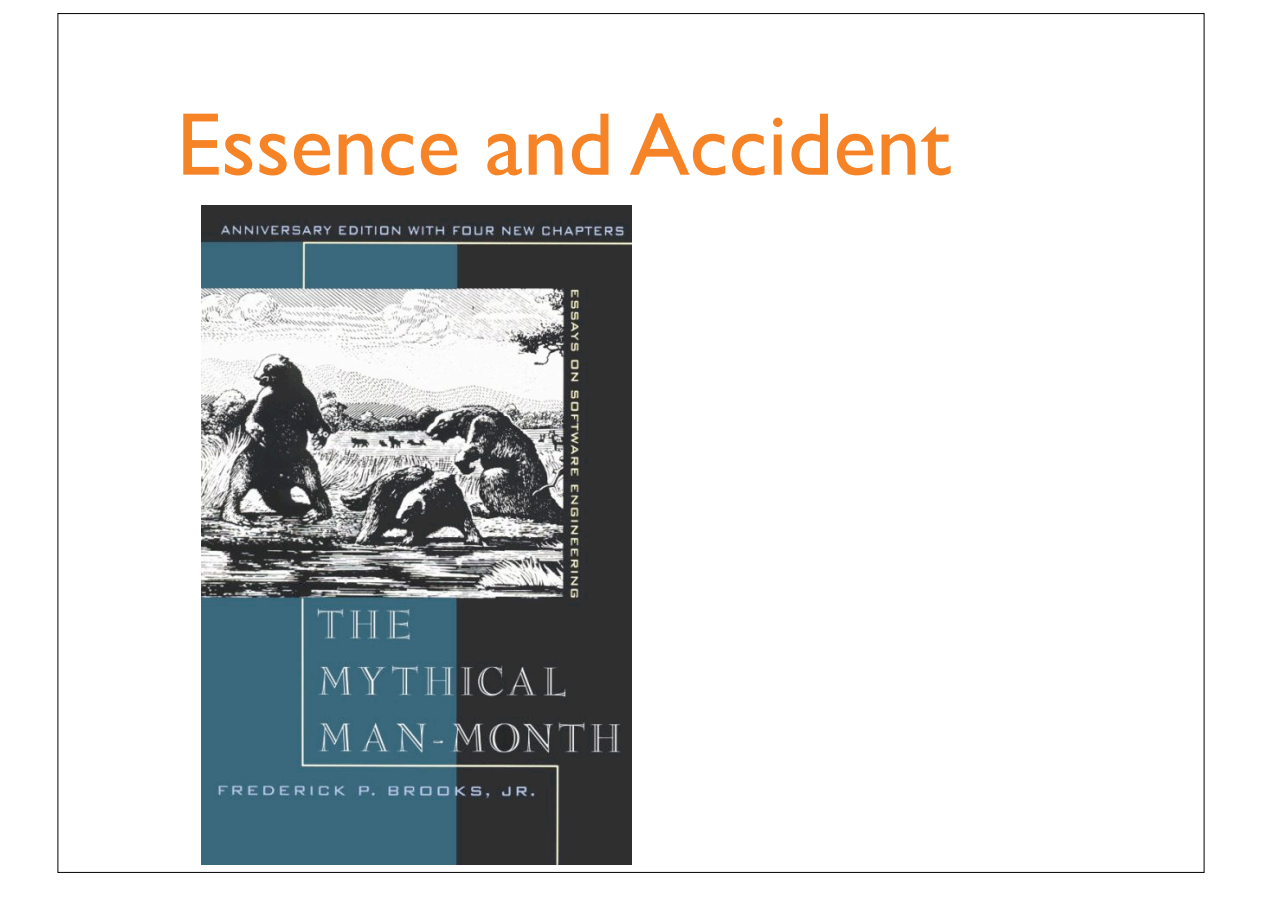

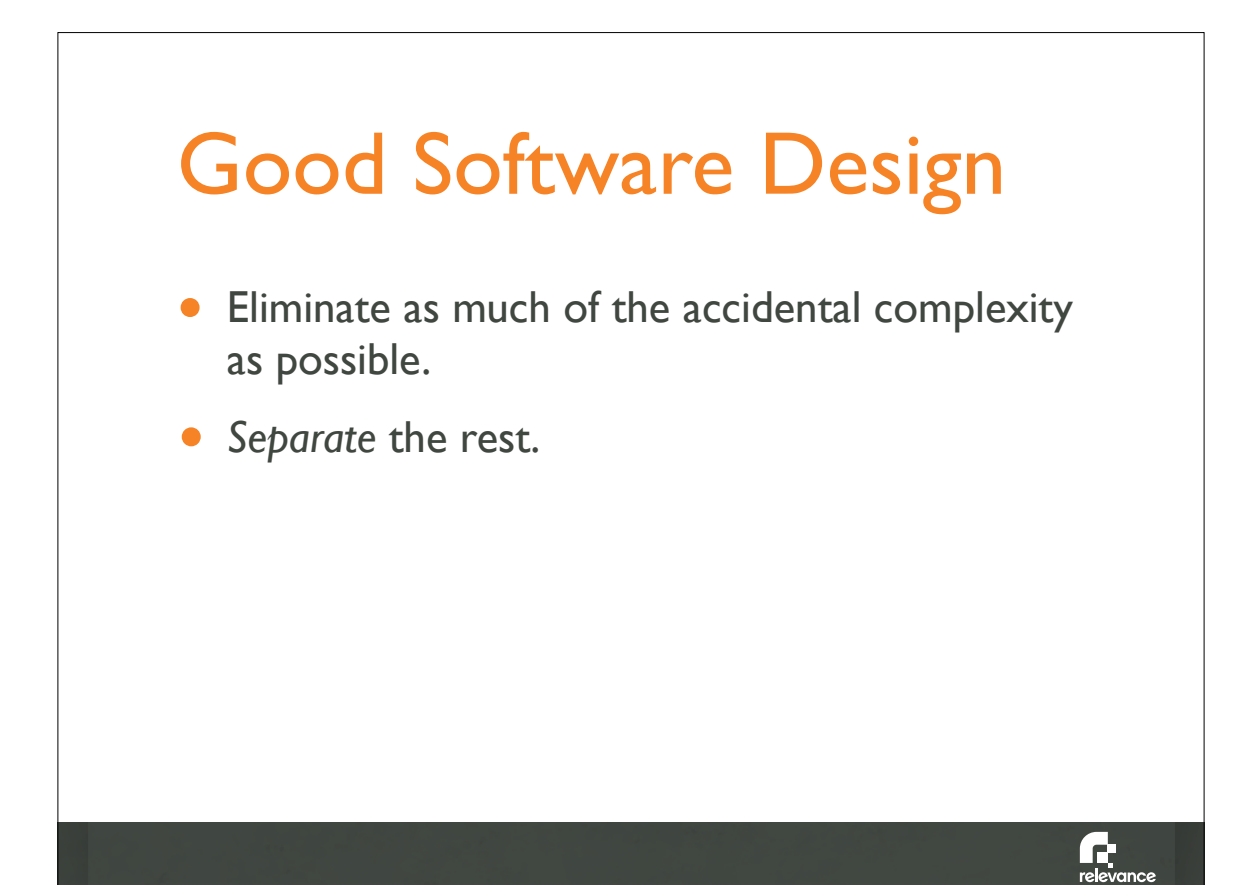

*Language and program evolve together. Like the border between two warring states, the boundary between language and program is drawn and redrawn, until eventually it comes to rest along the mountains and rivers, the natural frontiers of your problem.* 

*In the end your program will look as if the language had been designed for it. And when language and program fit one another well, you end up with code which is clear, small, and efficient.*

—Paul Graham

Œ.

```
def create
   @post = Post.new(params[:post])
   respond_to do |format|
     if @post.save
       flash[:notice] = 'Post was successfully created.'
      format.html { redirect to @post }
       format.xml { render :xml => @post, 
                             :status => :created, 
                             :location => @post }
     else
       format.html { render :action => "new" }
       format.xml { render :xml => @post.errors, 
                             :status => :unprocessable_entity }
     end
   end
end
```

```
 def new
   @post = Post.new
   respond_to do |format|
     format.html
     format.xml { render :xml => @post }
   end
 end
                                                \mathbf{G}
```
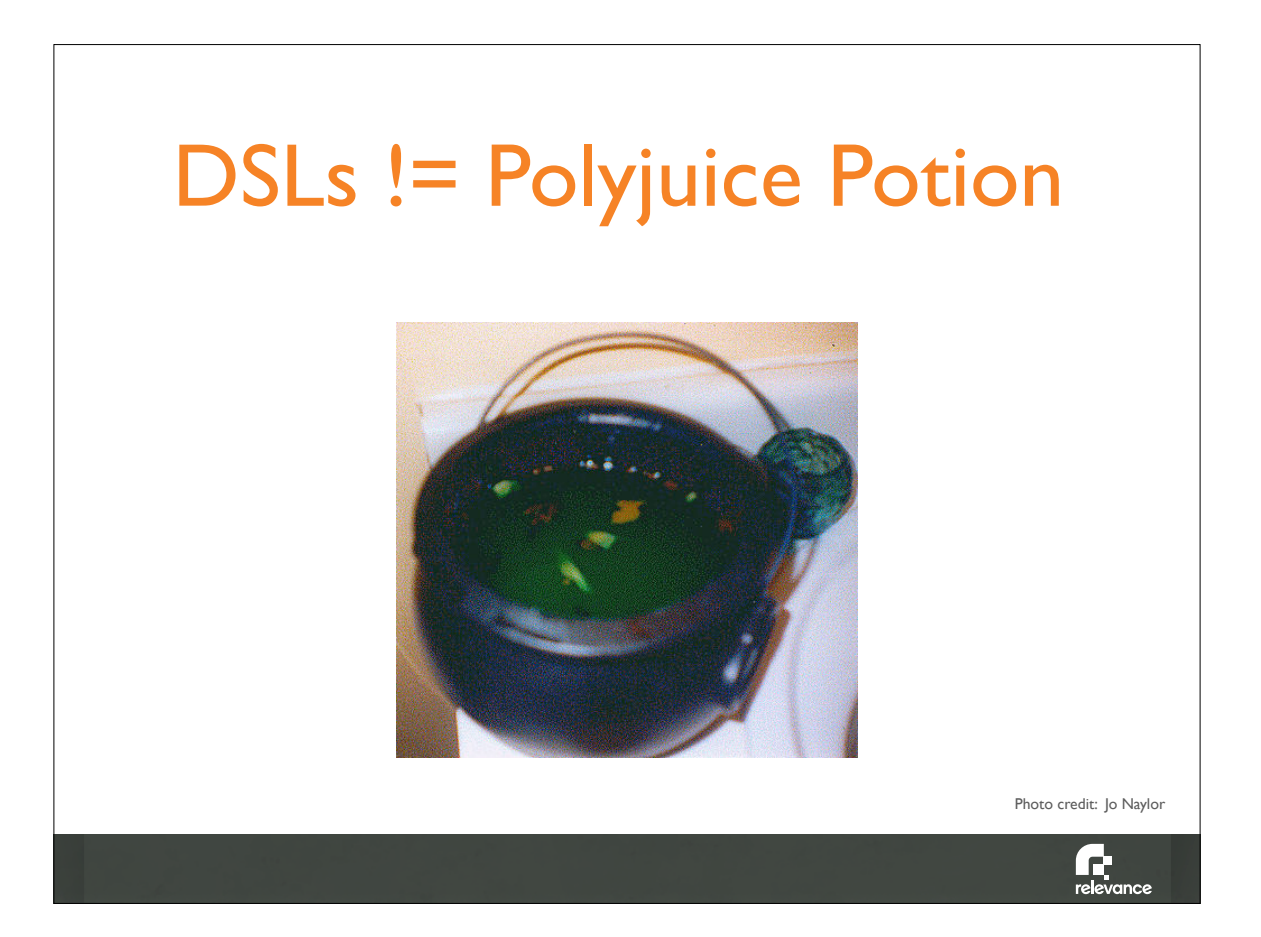

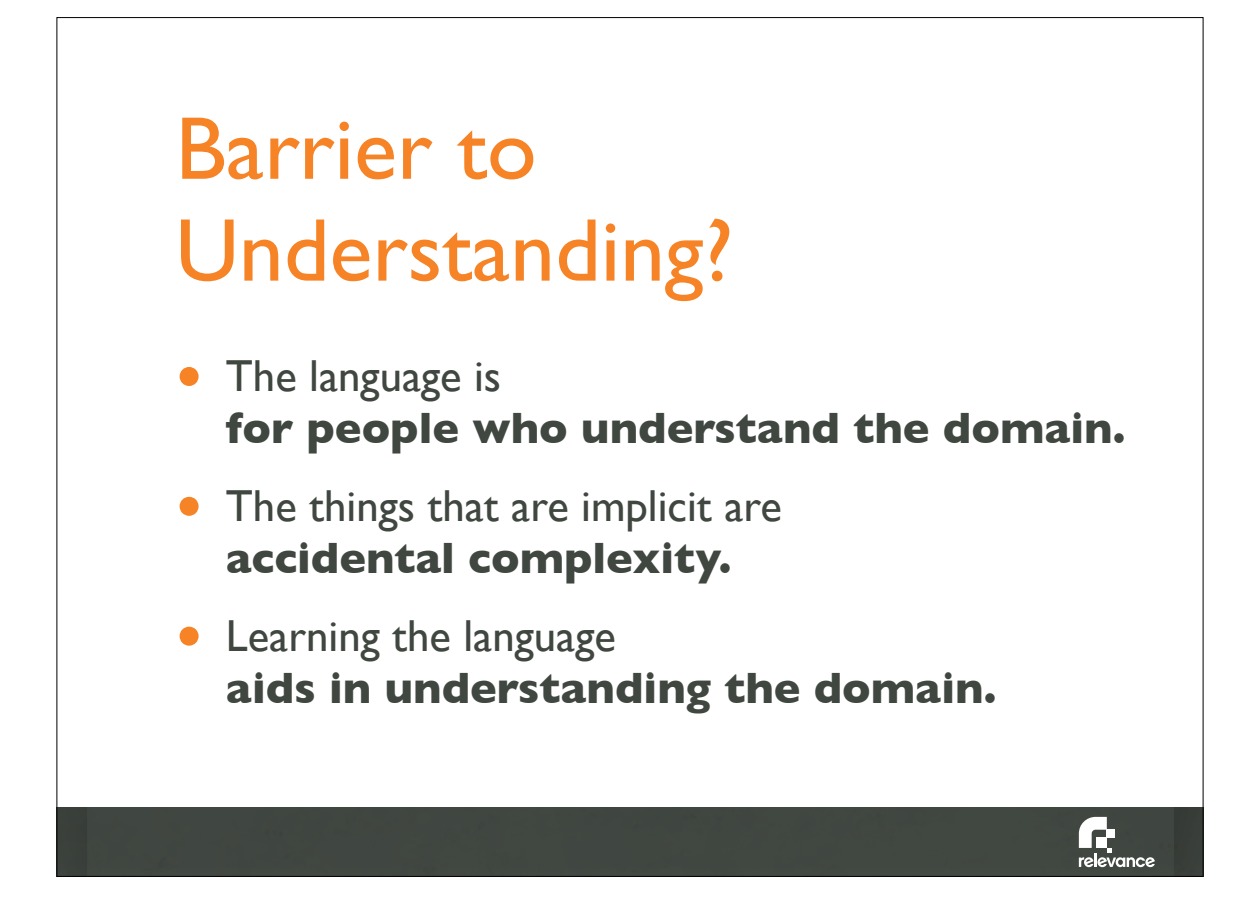

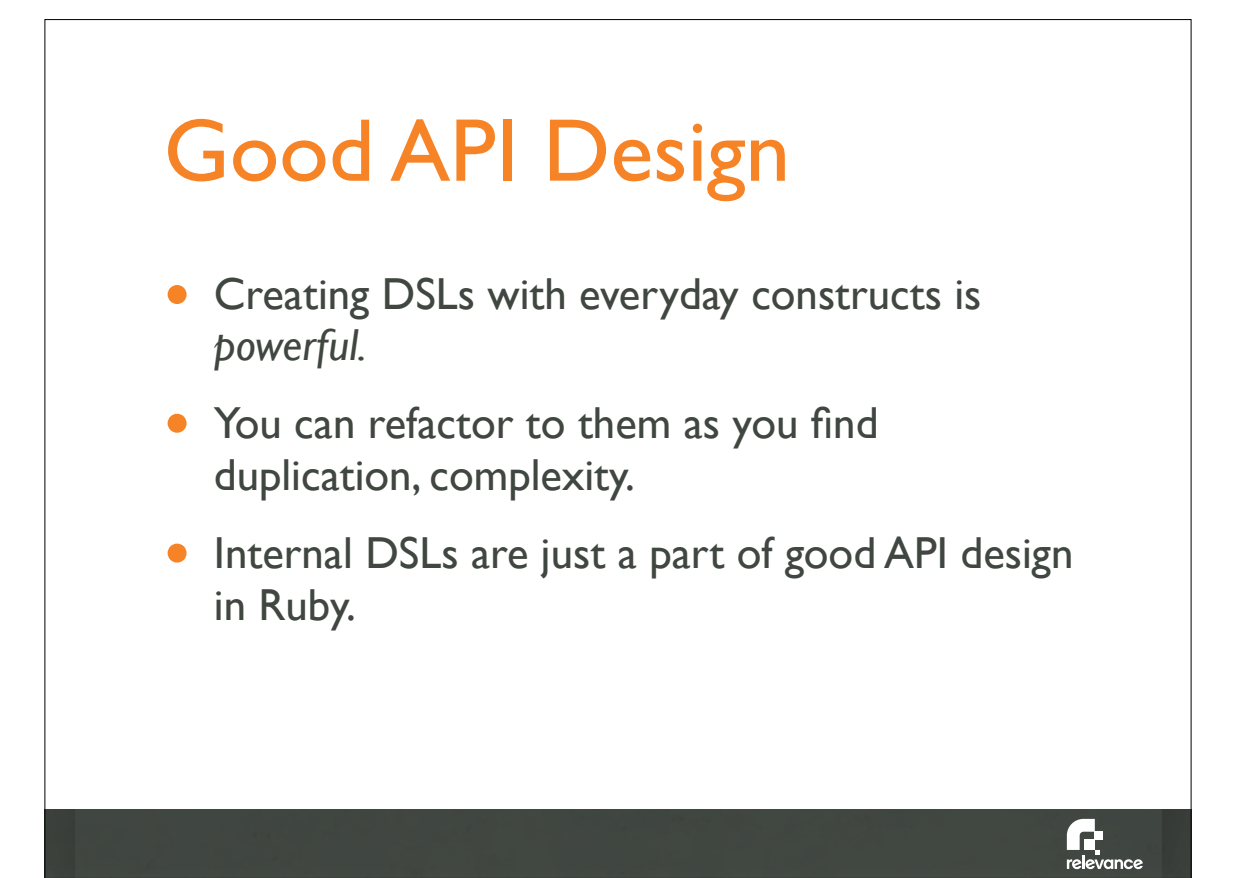

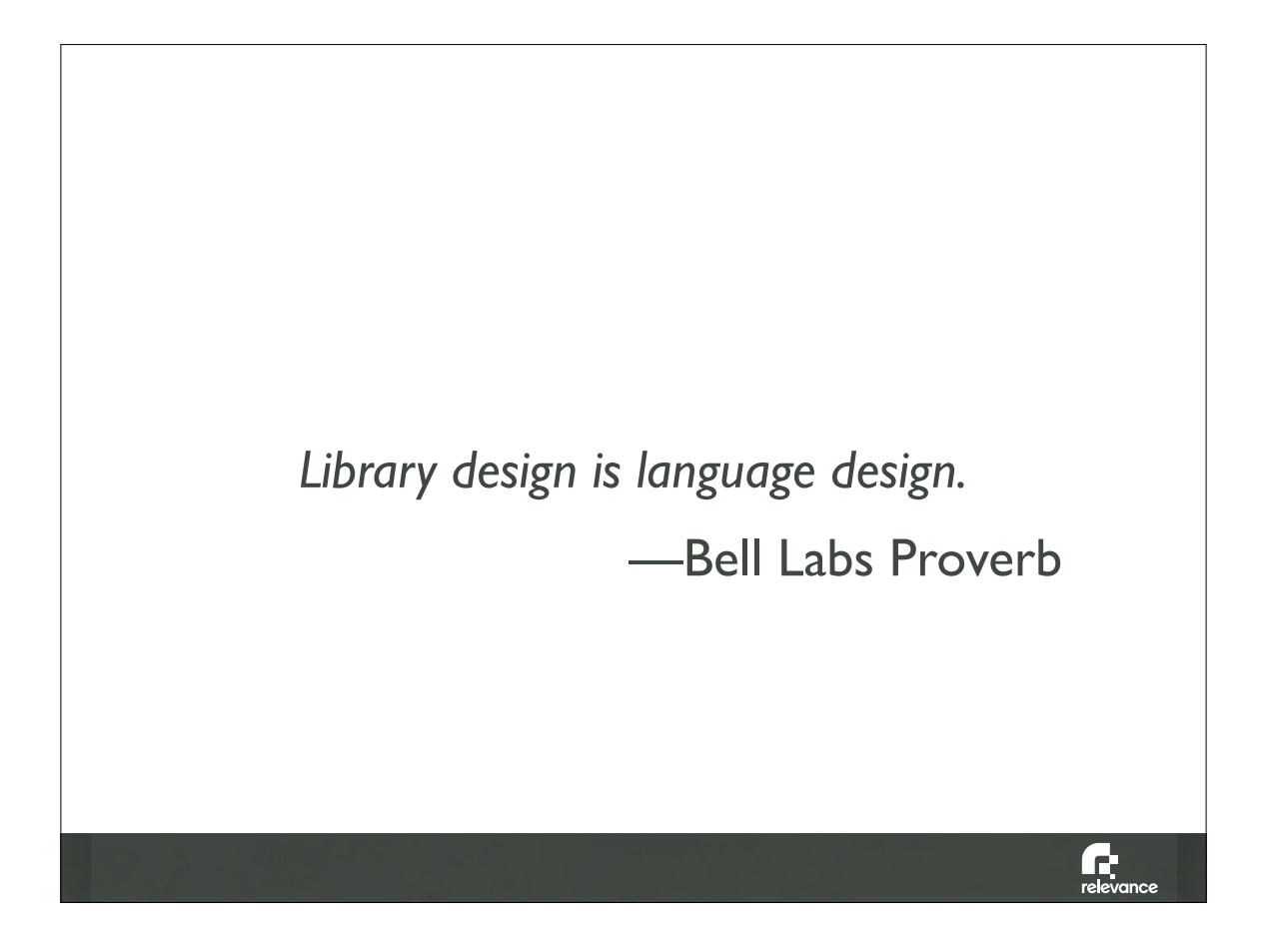

### What are DSLs Really Good For?

- Solid domain modeling
- More and better options when refactoring
- Customer communication
- Clean separation of essence and accident

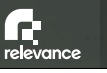